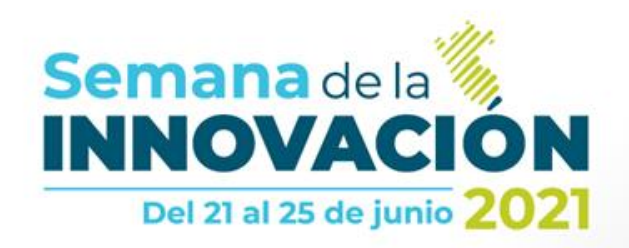

# **Evaluaciones Ambientales en el marco de la fiscalización ambiental**

**Francisco García Aragón**

**Junio, 2021**

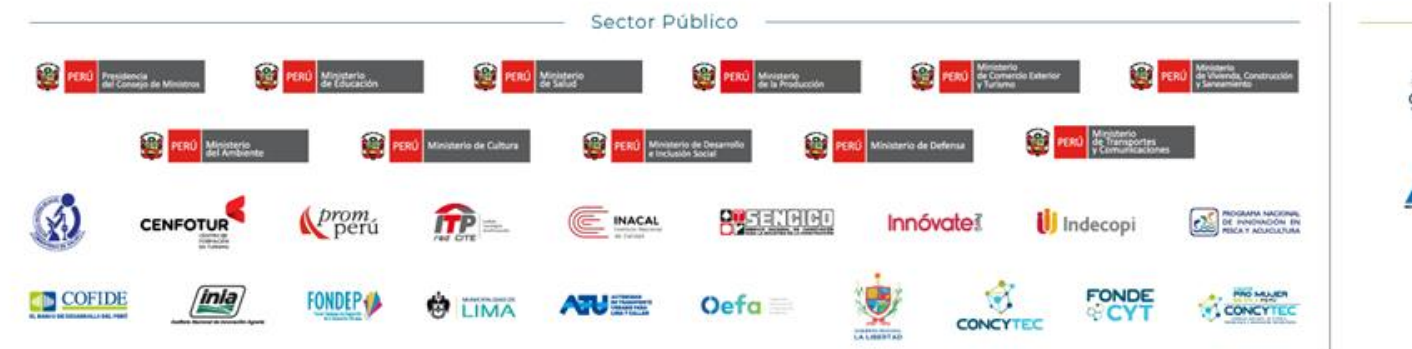

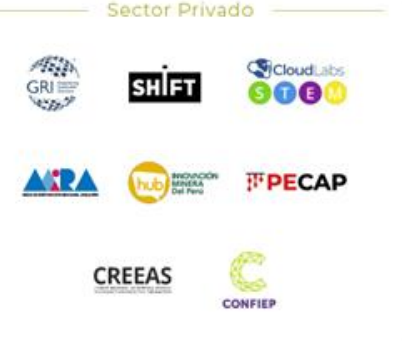

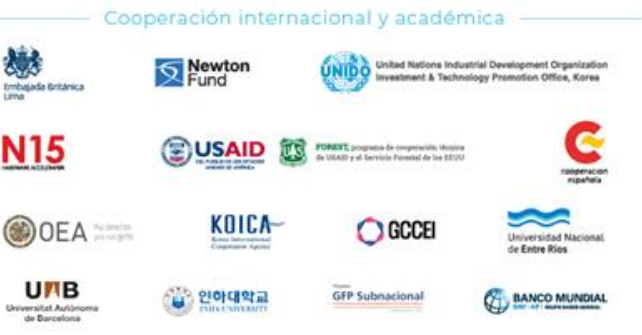

Comité organizador:

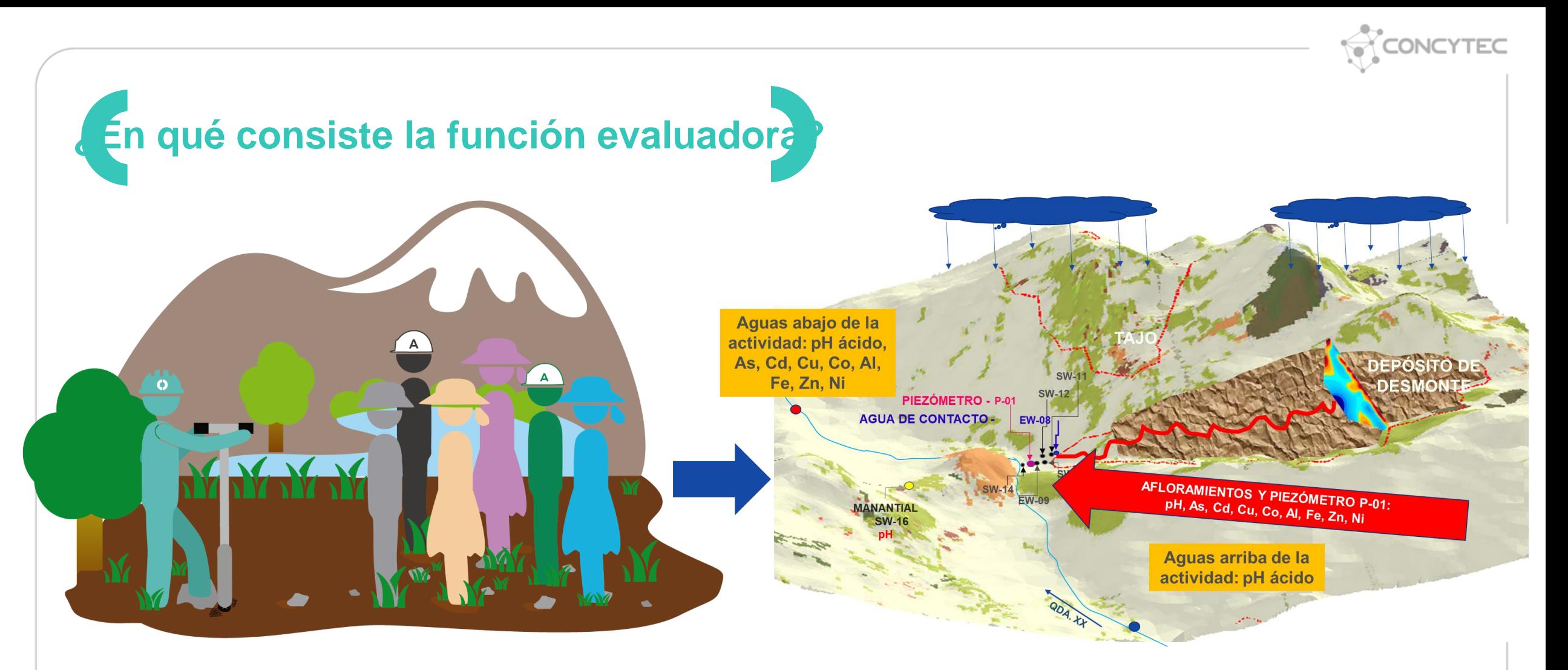

### Acciones de monitoreo, vigilancia y otras similares

Obtener evidencia técnica científica que permita determinar el estado del ambiente, identificar las fuentes, las causas y efectos de la alteración

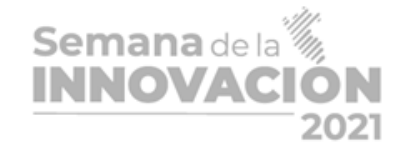

Reglamento de Evaluación del OEFA Resolución de Consejo Directivo N° 00013-2020-OEFA/CD (17-07-2020)

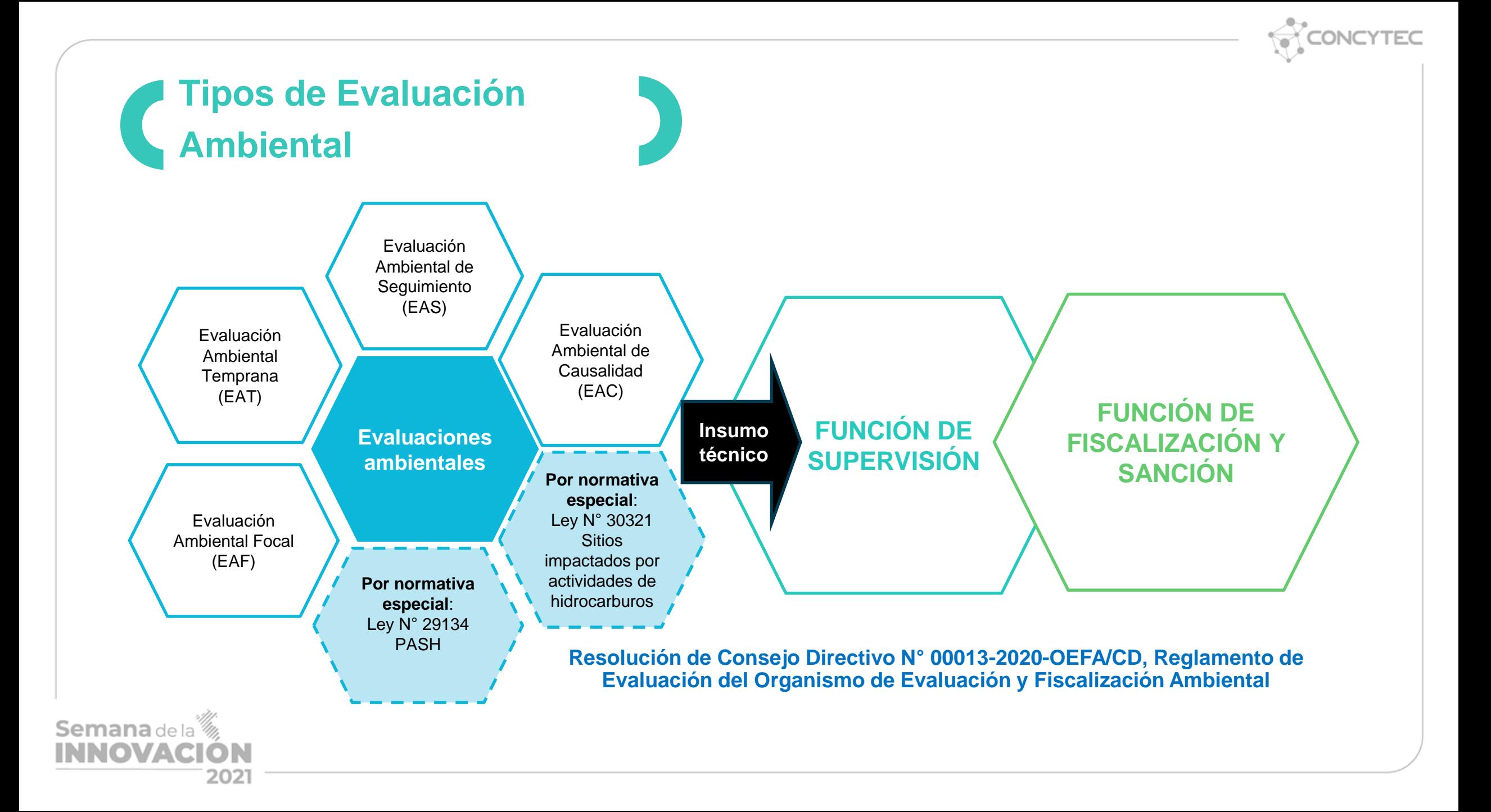

# **Etapas de la evaluación ambiental Acciones para la planificación: Objetivos Acciones para la ejecución: Acciones para los resultados Planificación Ejecución Resultados**

Área de estudio Revisión de información relevante Reconocimiento **Coordinaciones Plan de** 

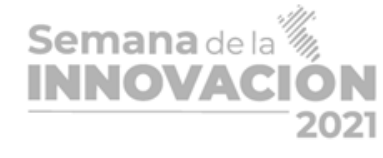

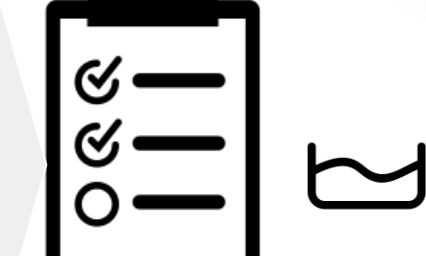

**evaluación (con la aprobación se concluye la etapa de planificación)**  **Muestreos Monitoreos** Vigilancias Estudios especializados Mediciones de campo Entre otros

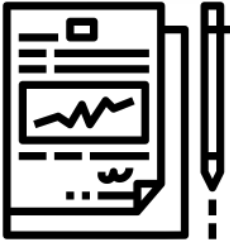

Informe de Evaluación Ambiental

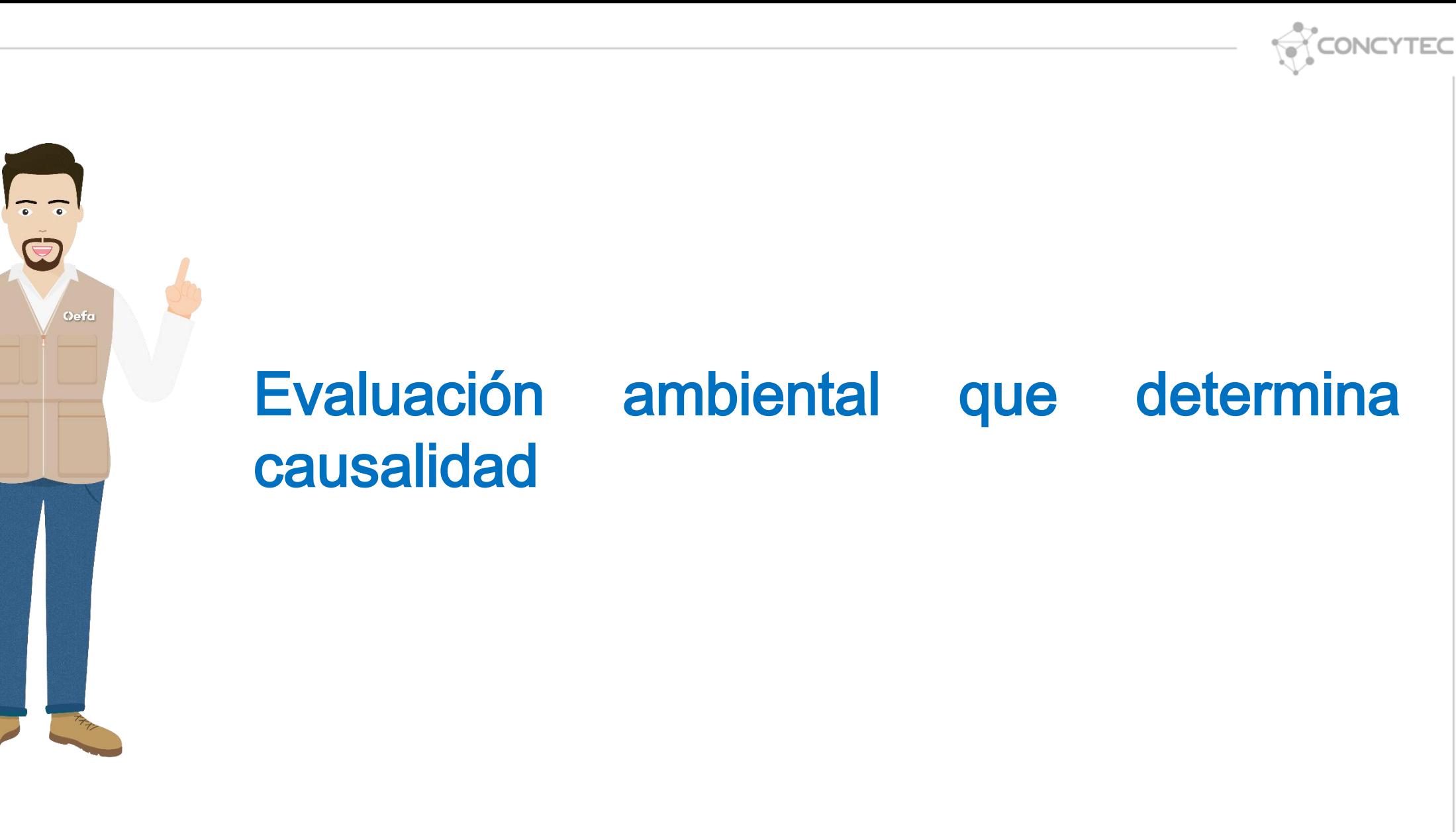

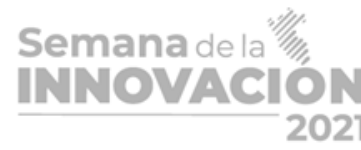

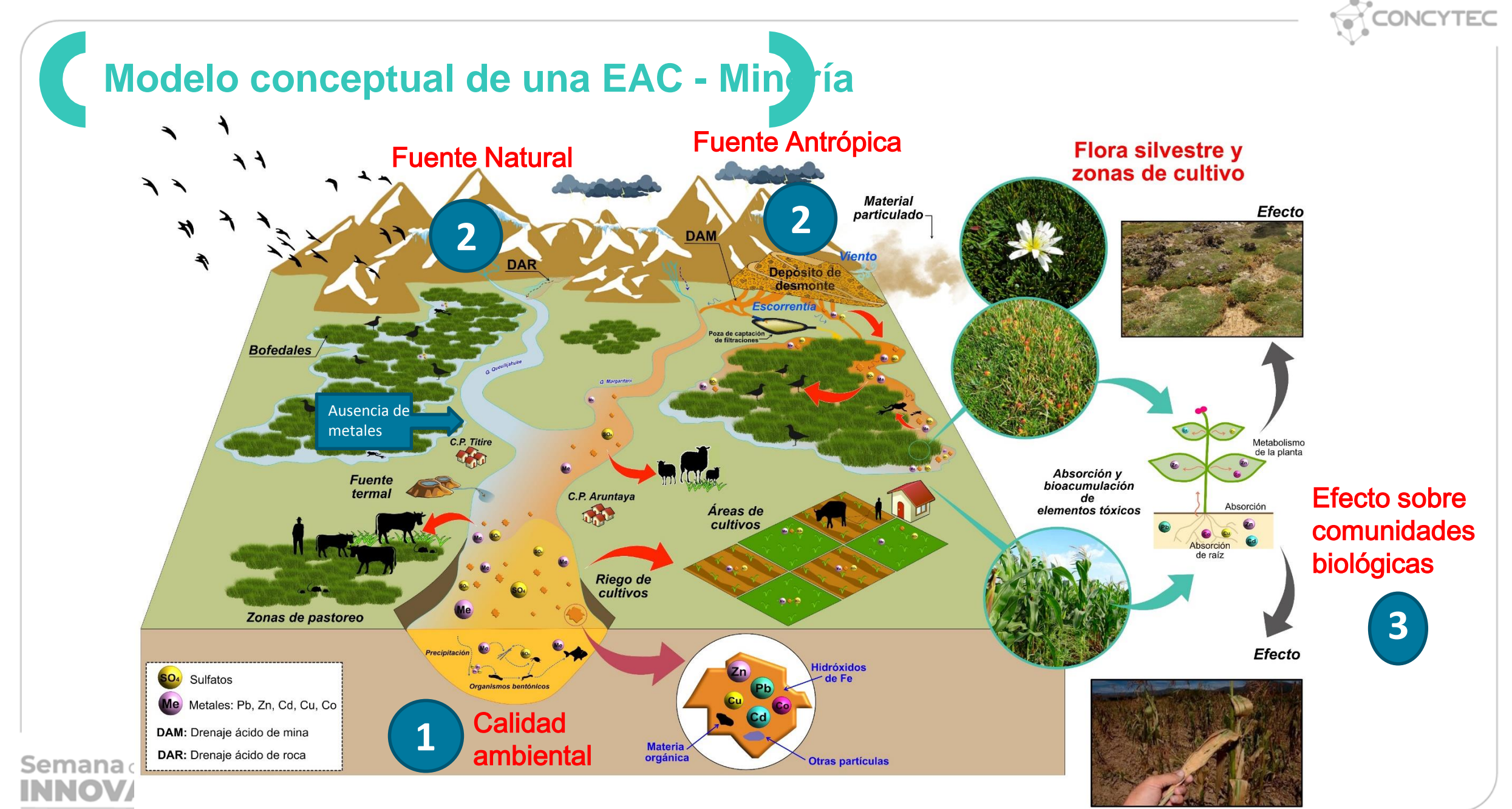

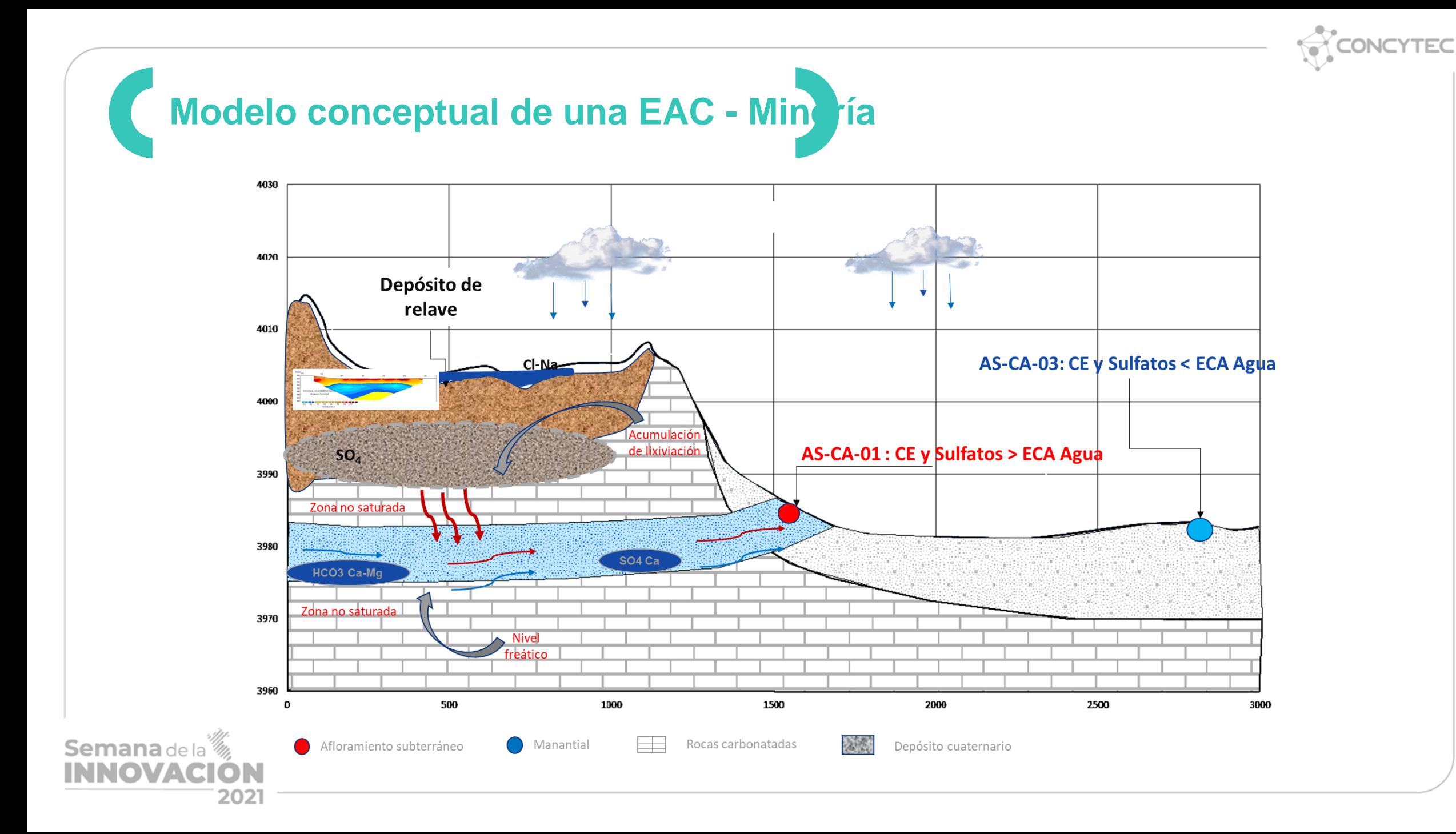

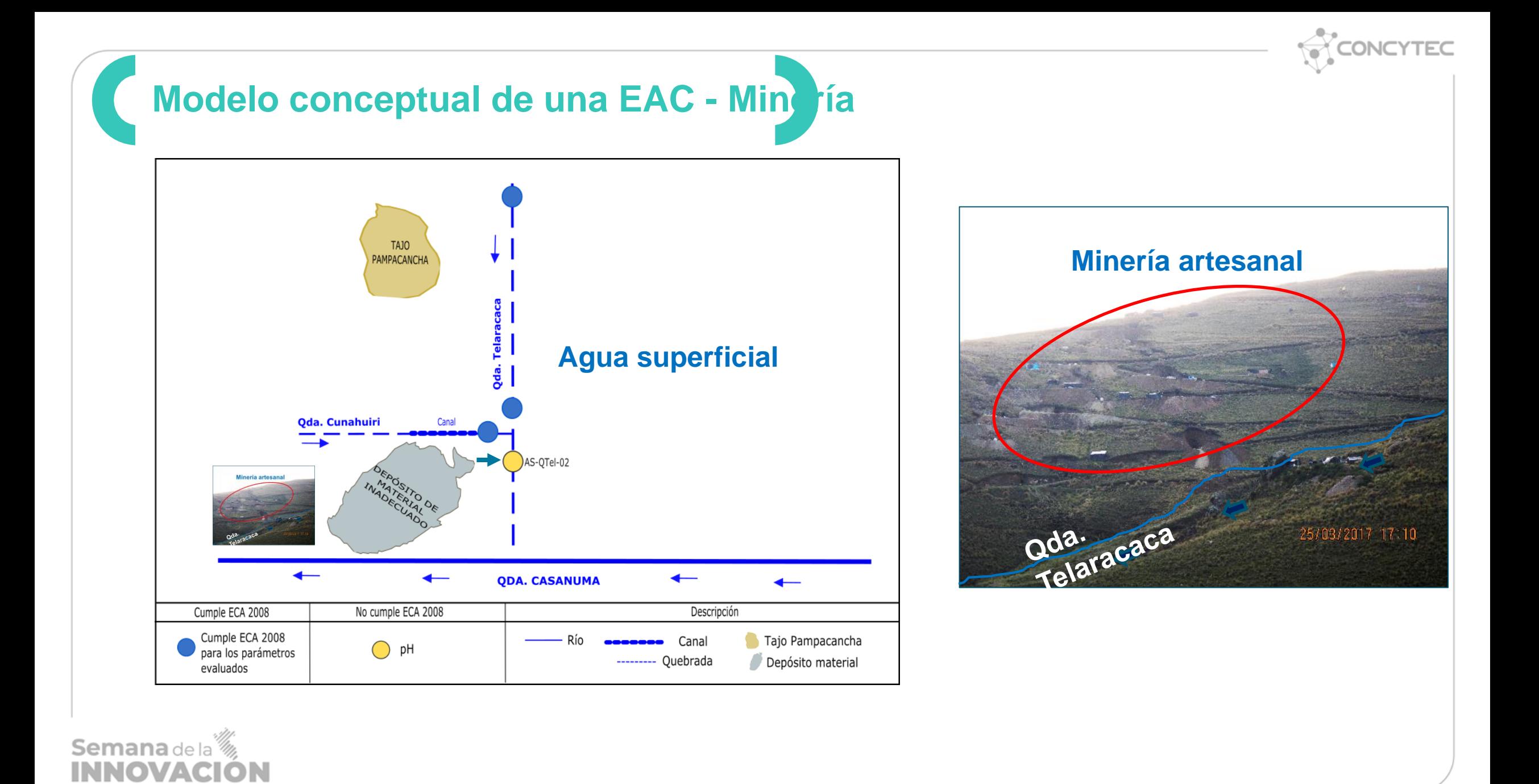

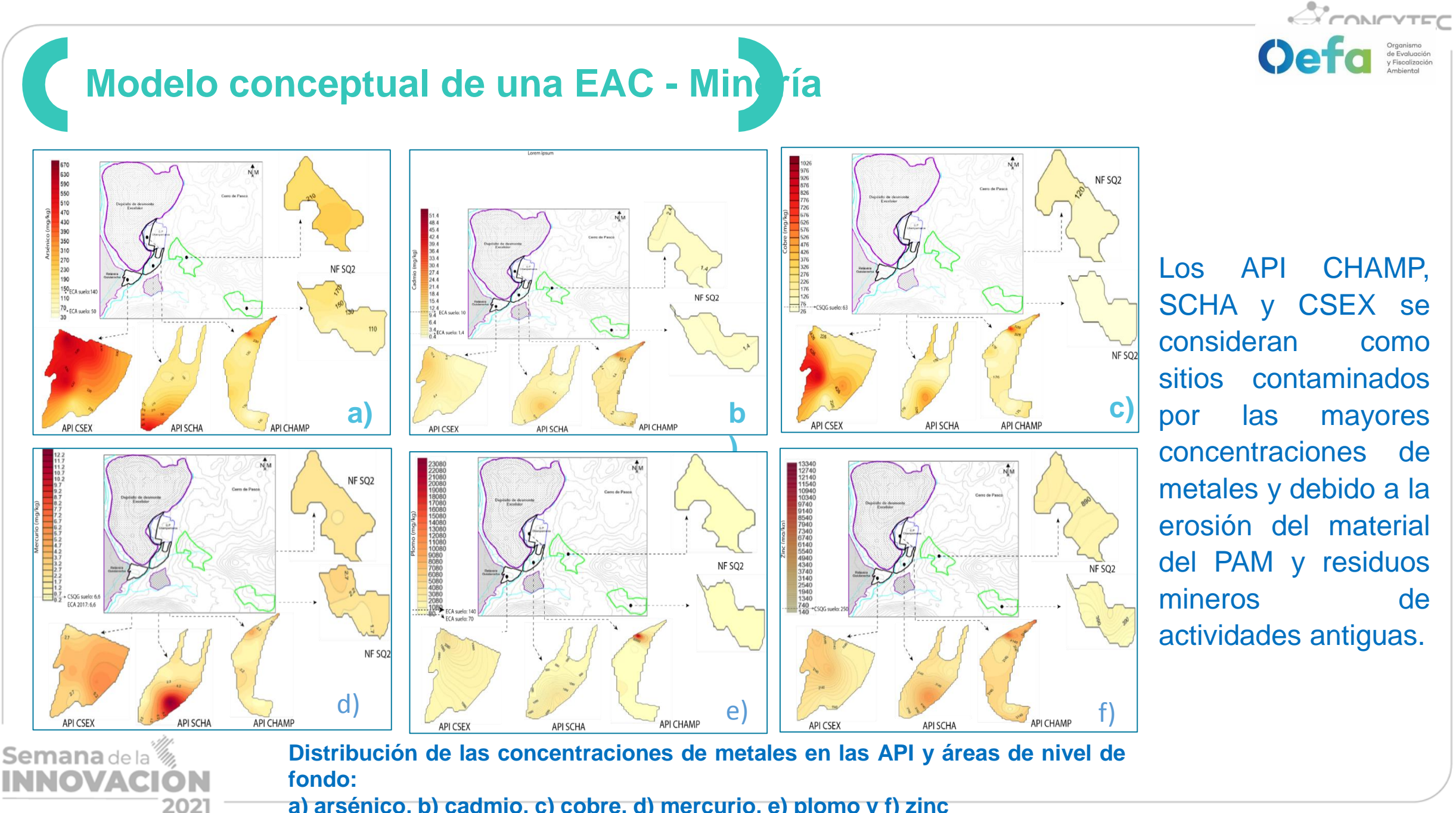

**a) arsénico, b) cadmio, c) cobre, d) mercurio, e) plomo y f) zinc**

**Modelo conceptual de una EAC - Pe ca** 

202

### **Evaluación Ambiental de causalidad en Pesquería**

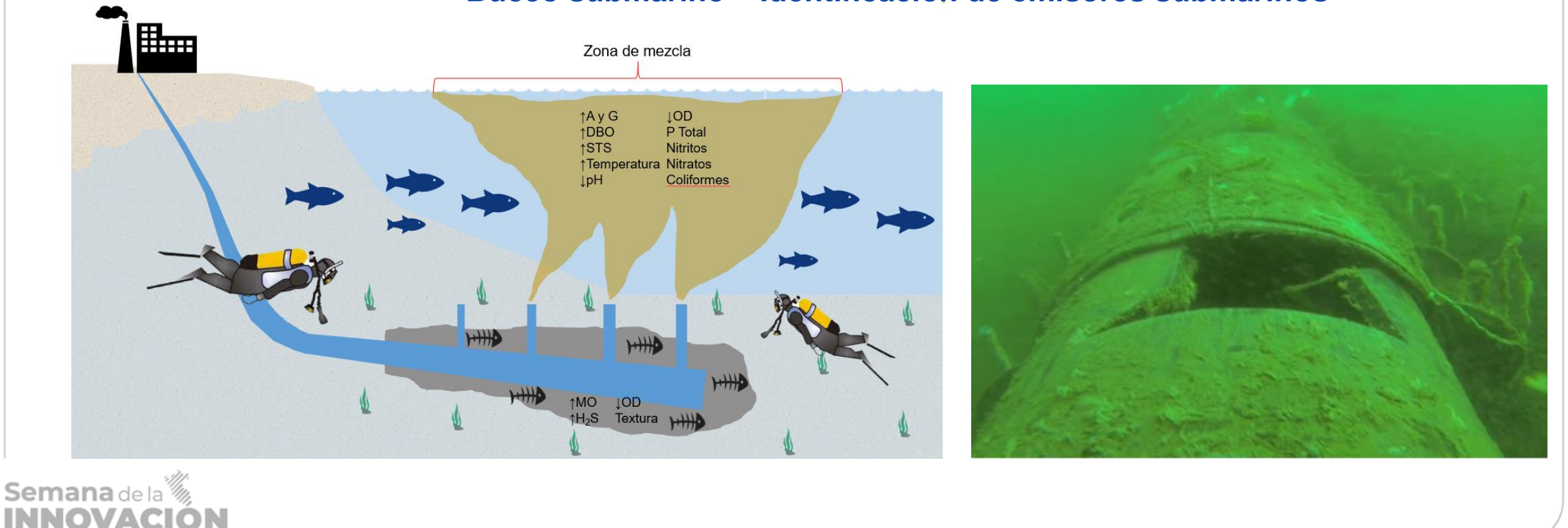

### **Buceo submarino – Identificación de emisores submarinos**

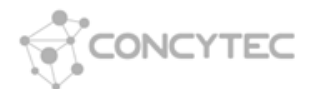

# **Modelo conceptual de una EAC - Industria**

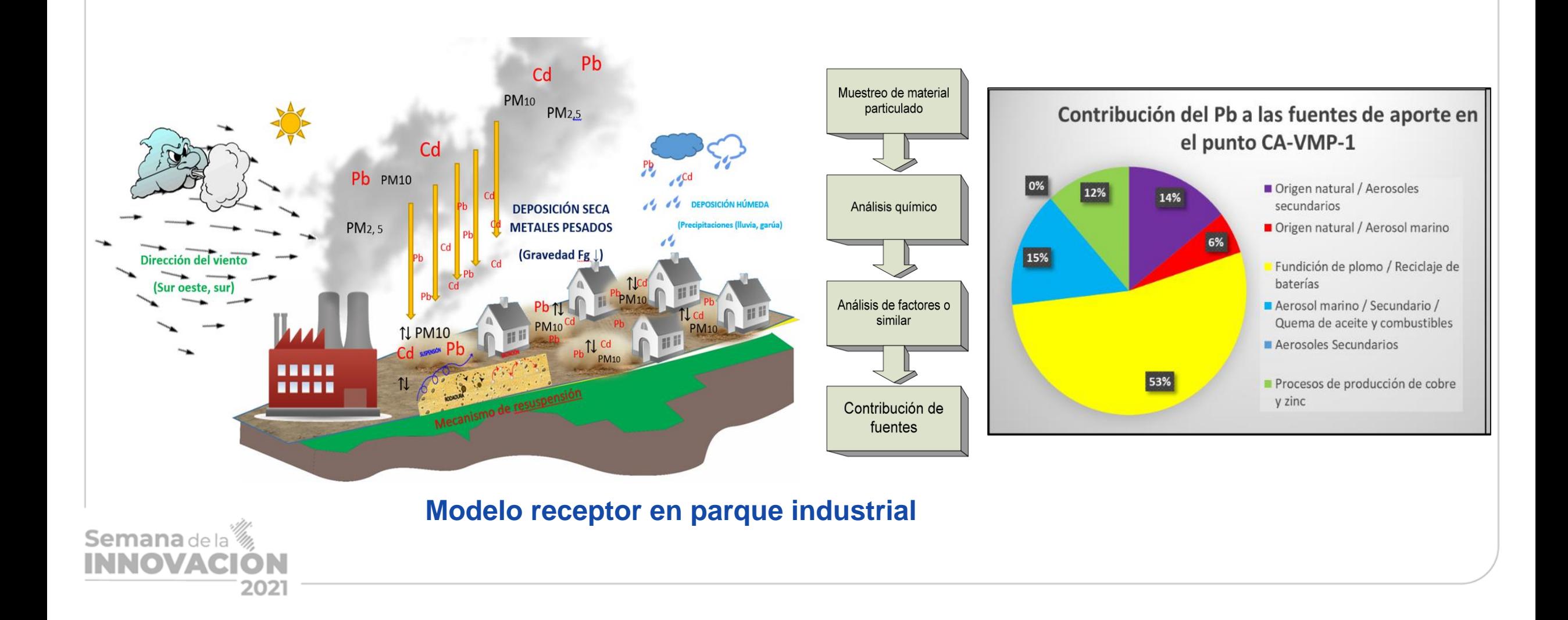

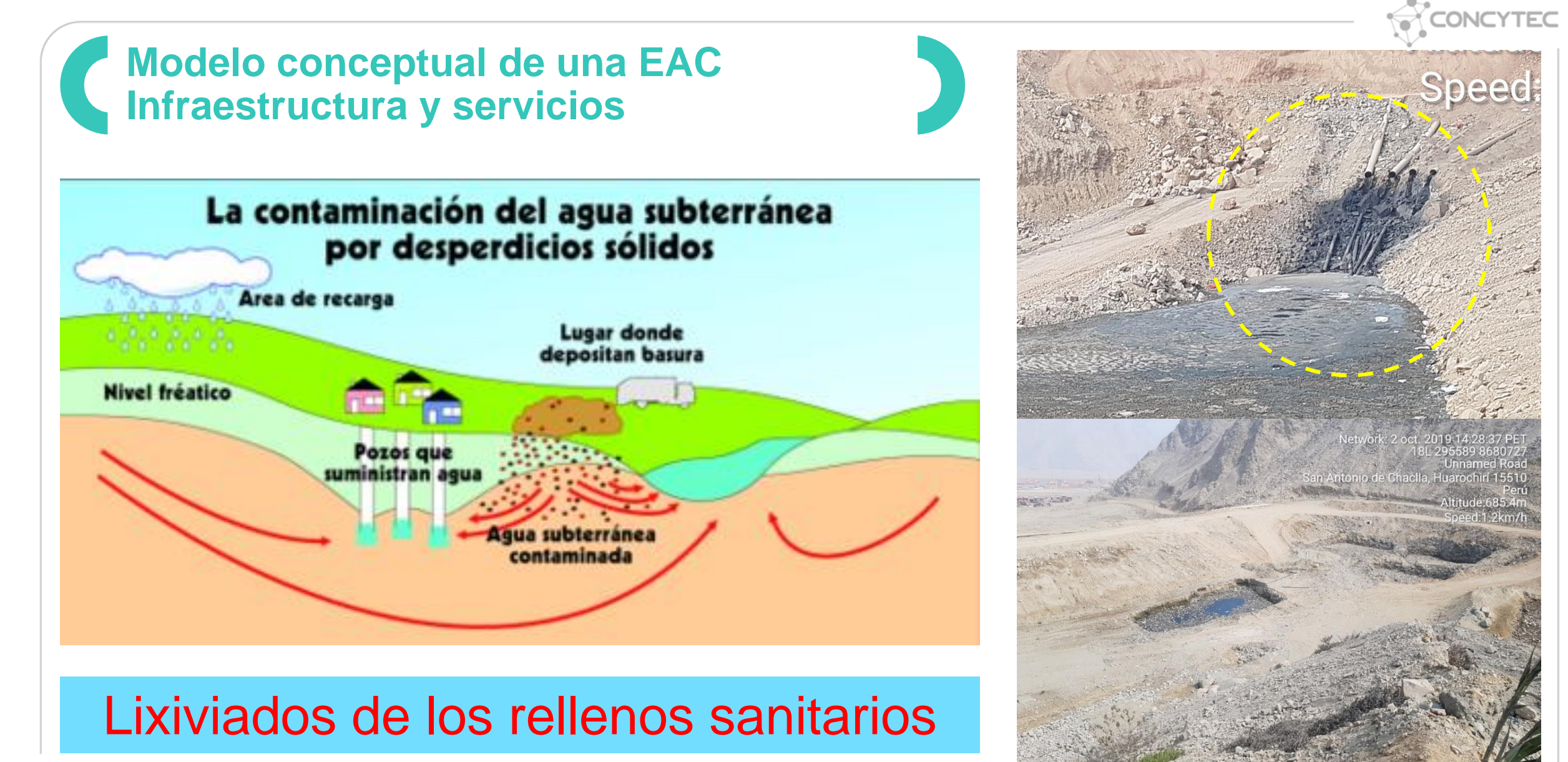

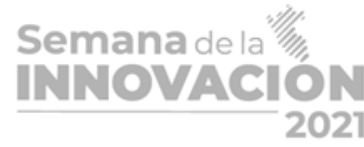

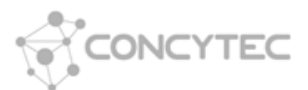

### **Modelo conceptual de una EAC – Hidrocarburos**

**I. Los resultados obtenidos de las muestras de suelo superficial como subsuperficial del nivel de fondo son comparados con los resultados del API.**

**Área de potencial Interés**

1 Km al sur este

**Área para determinar los nivel de fondo**

**Evaluación el área de influencia de los pozos petroleros.**

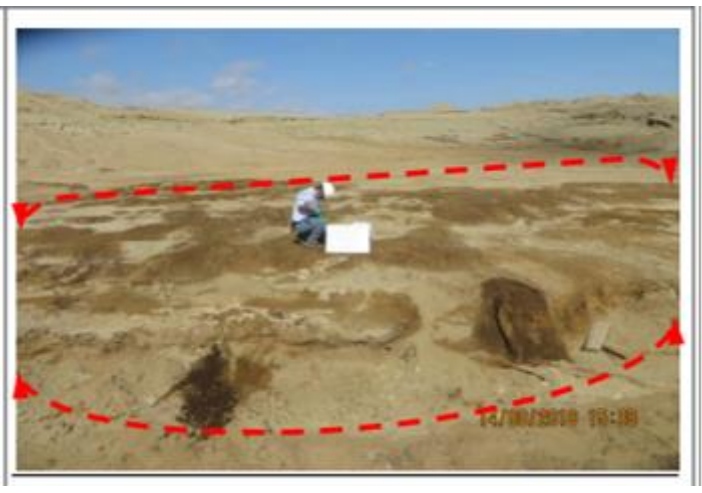

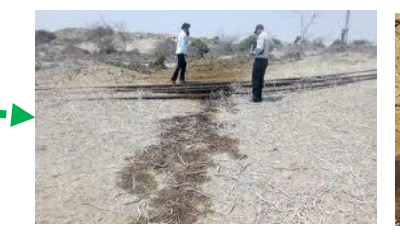

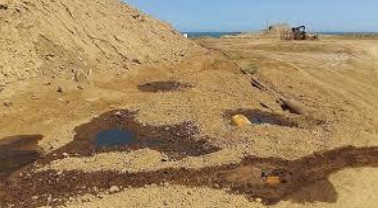

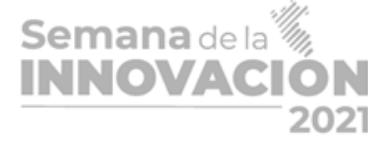

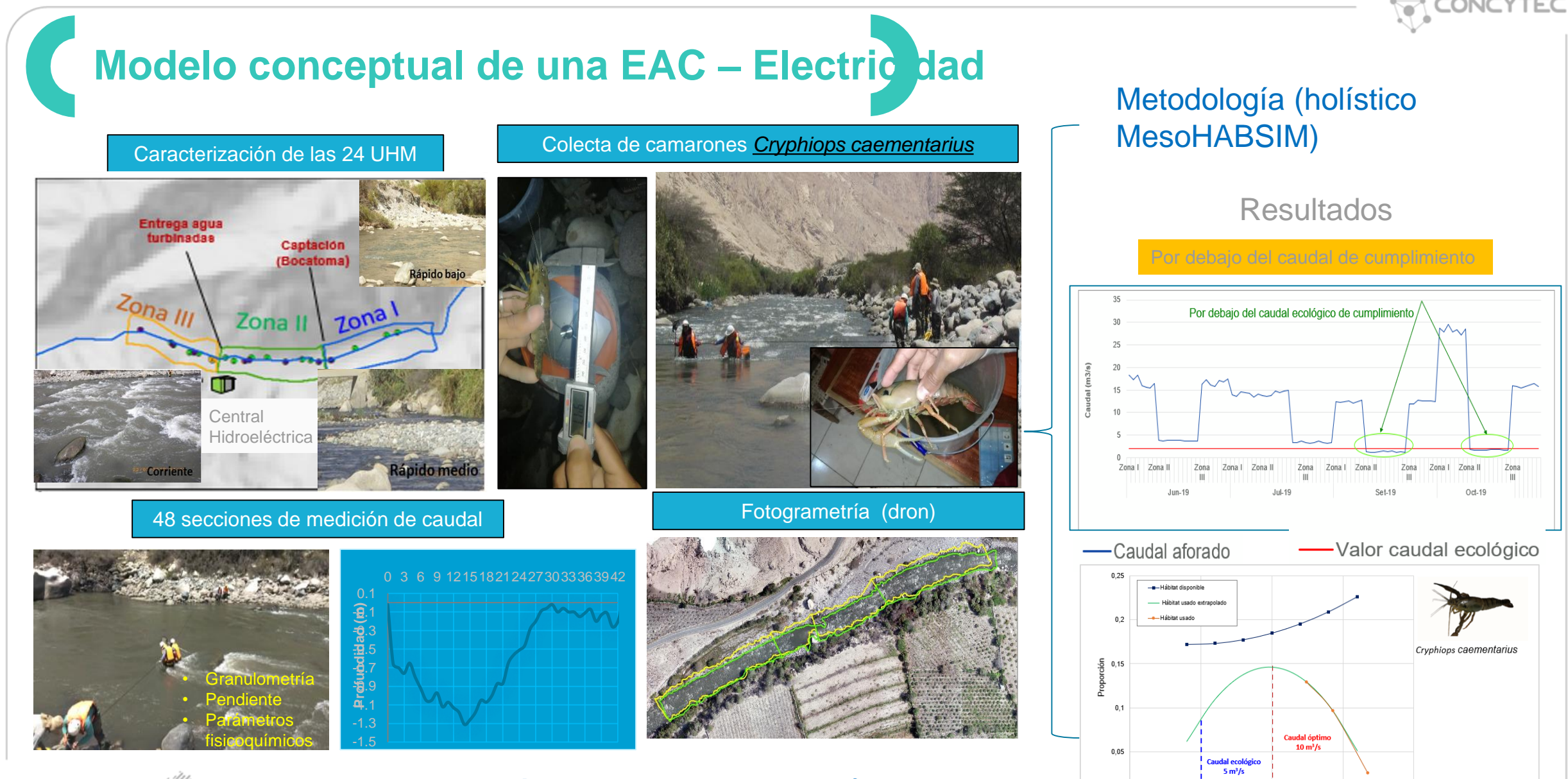

 $10$ 

Caudales (m3/s)

15

 $20$ 

Semana de la <sup>16</sup> **INNOVACIÓN** 2021

**Caudal ecológico del administrado 2,1 m<sup>3</sup> /s Menor al valor determinado por el OEFA**

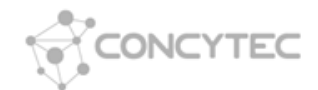

# Evaluación ambiental temprana - EAT

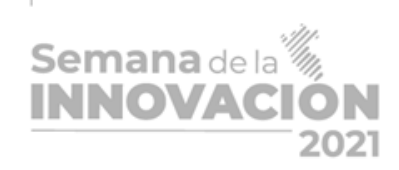

 $\frac{1}{\cdot}$ 

Ġ

Oefa

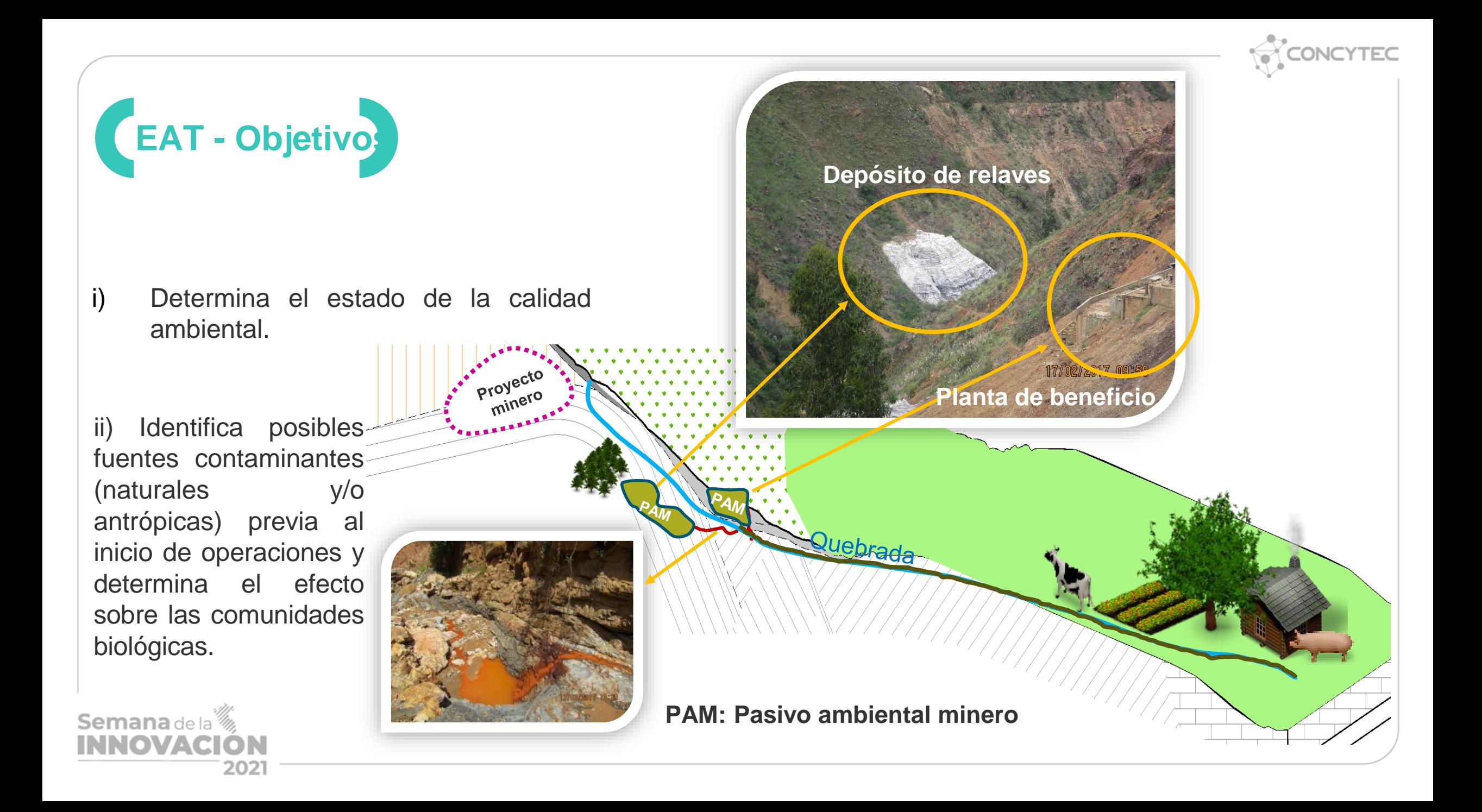

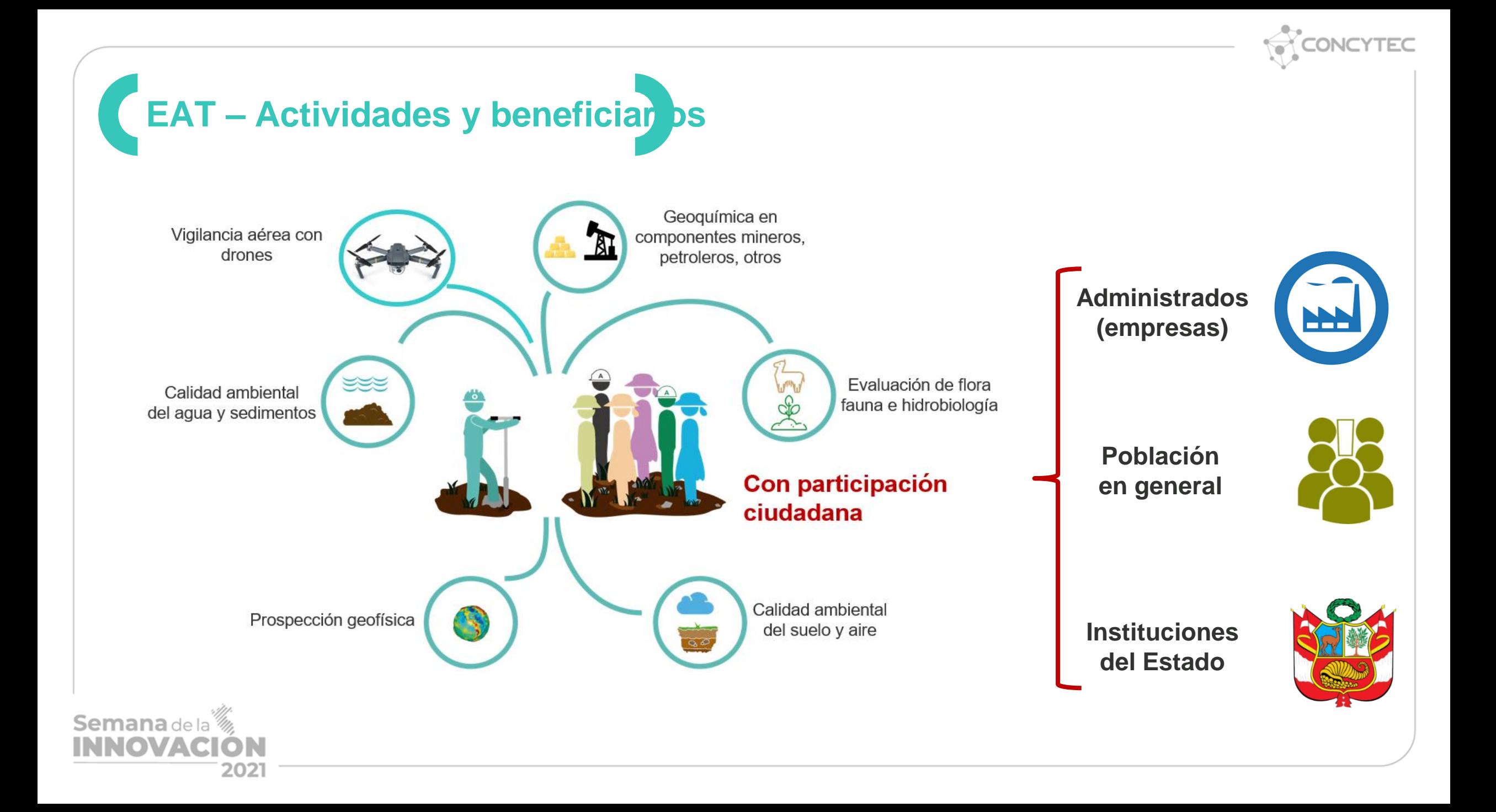

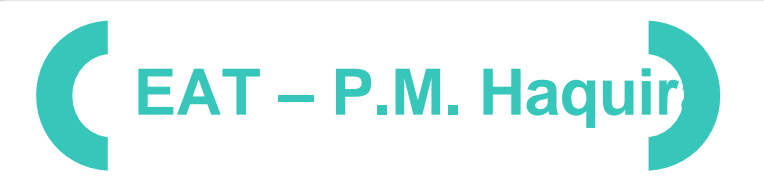

#### **ZONA 1: Microcuenca Conchacota**

**Comportamiento de la calidad ecológica A partir del índice ABI**

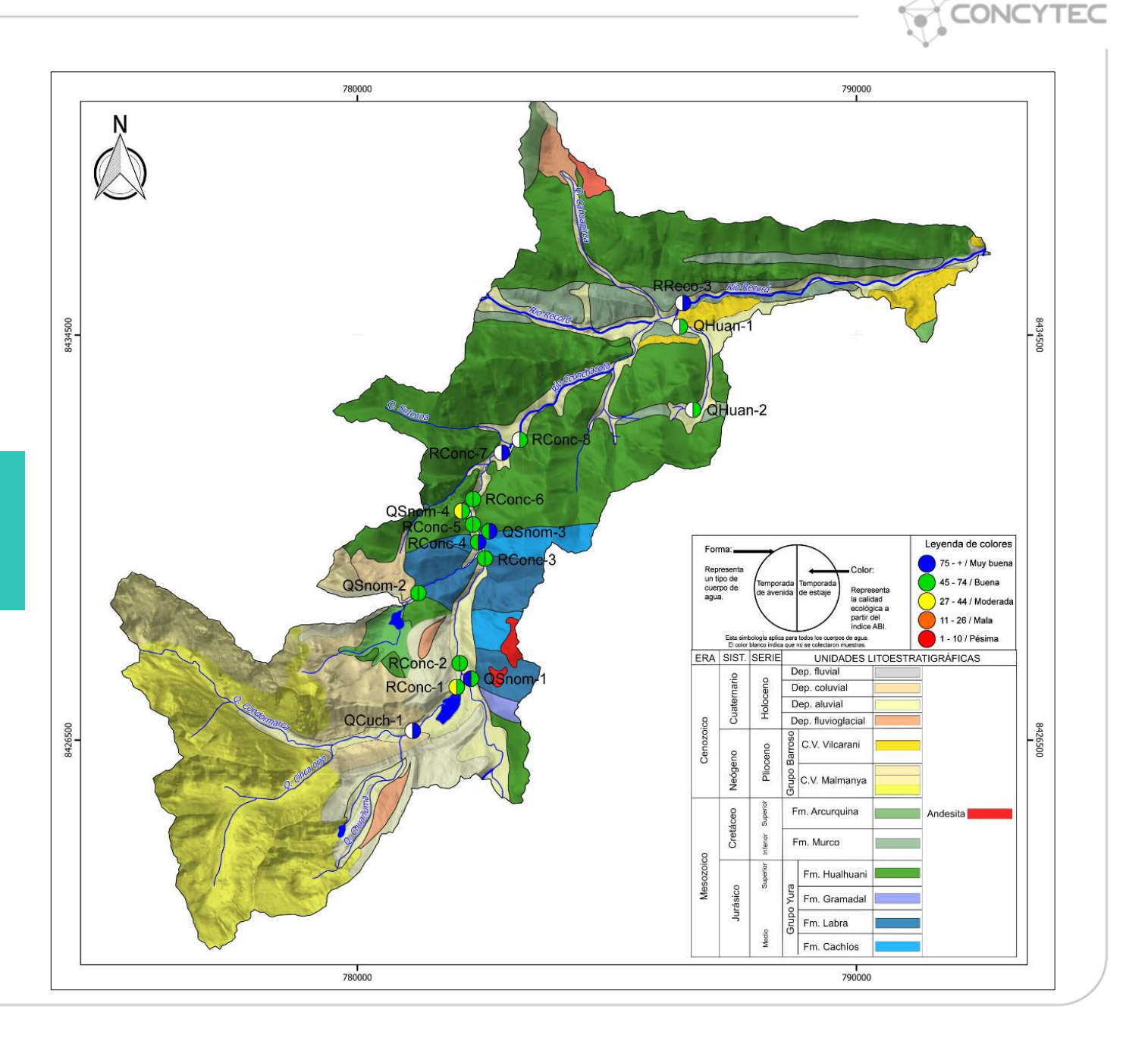

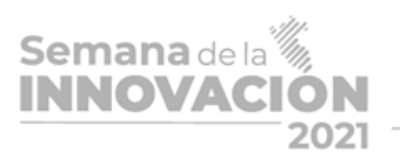

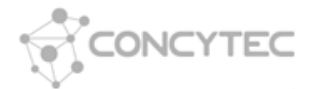

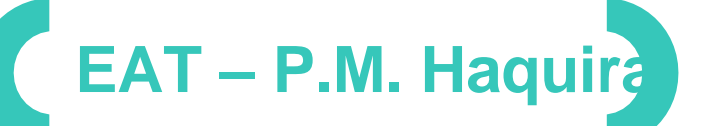

#### **Nivel de fondo – Suelos**

En el ANF Huanacopampa el nivel de referencia para cobre superó el valor de la Guía canadiense; sin embargo, el nivel de fondo no superó dicho valor, la presencia de este elemento está asociado al cuerpo mineralizado del proyecto debido a que el yacimiento corresponde a un depósito del tipo pórfido de cobre-molibdeno.

Semana de la <sup>16</sup>

NOVACI

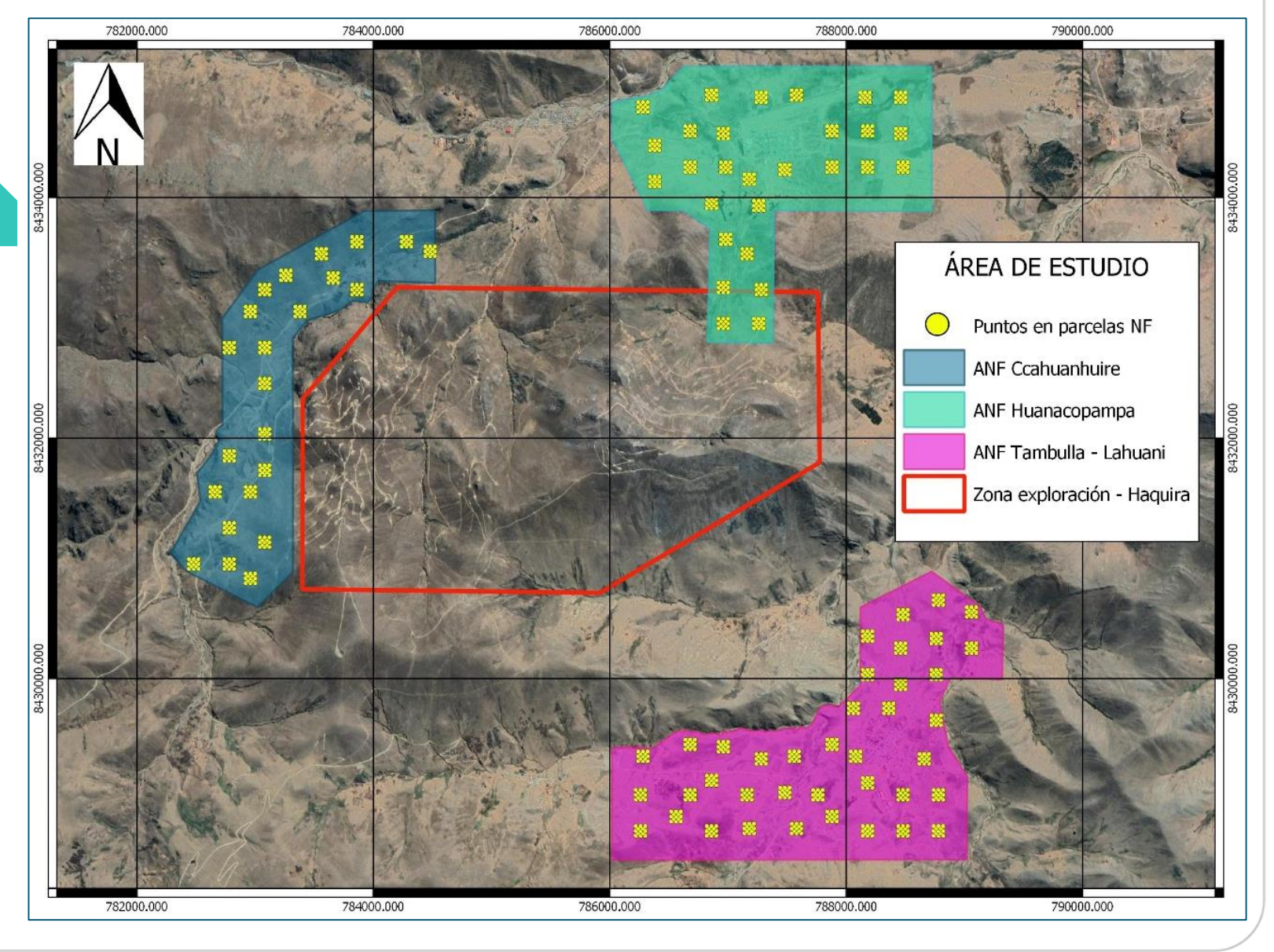

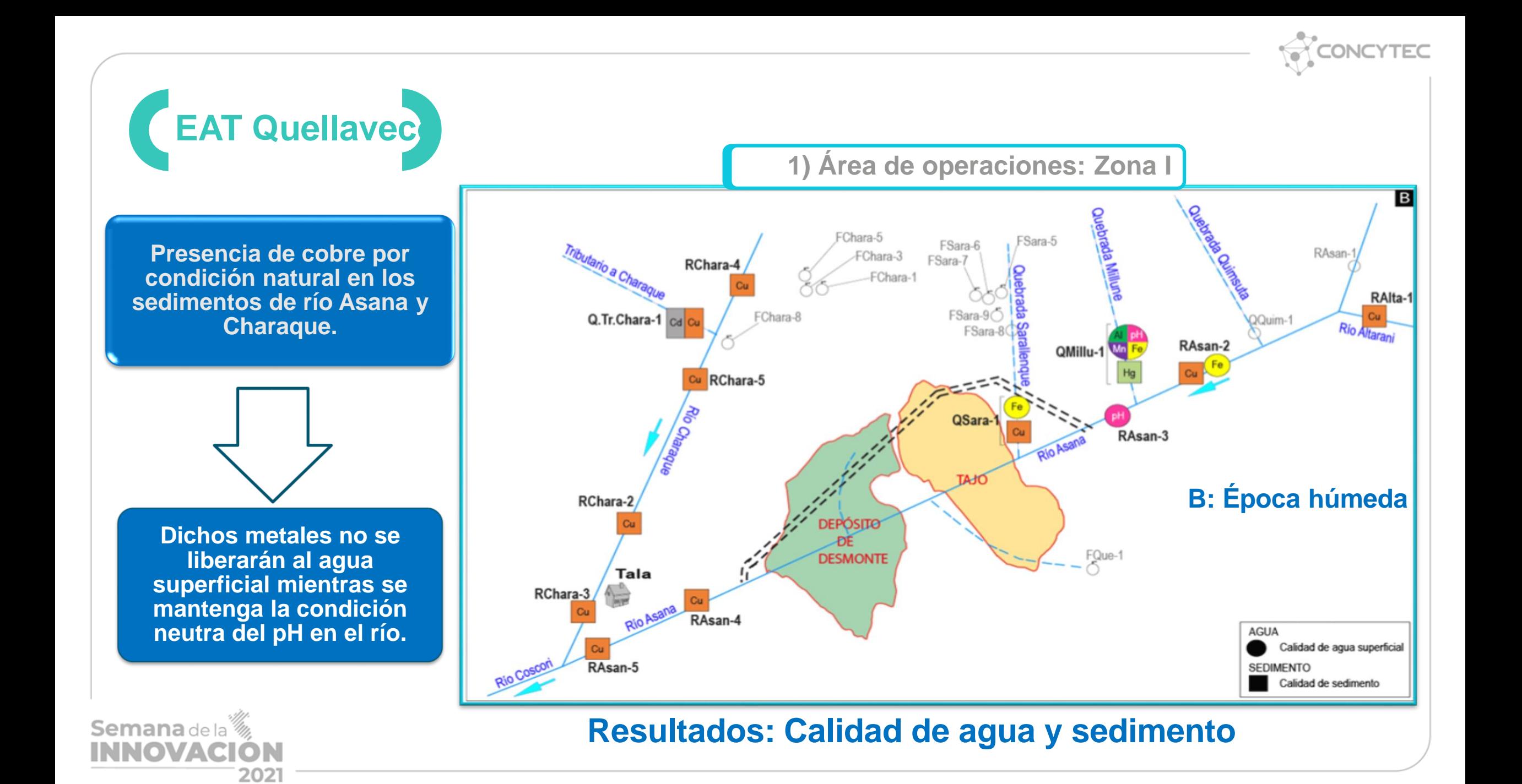

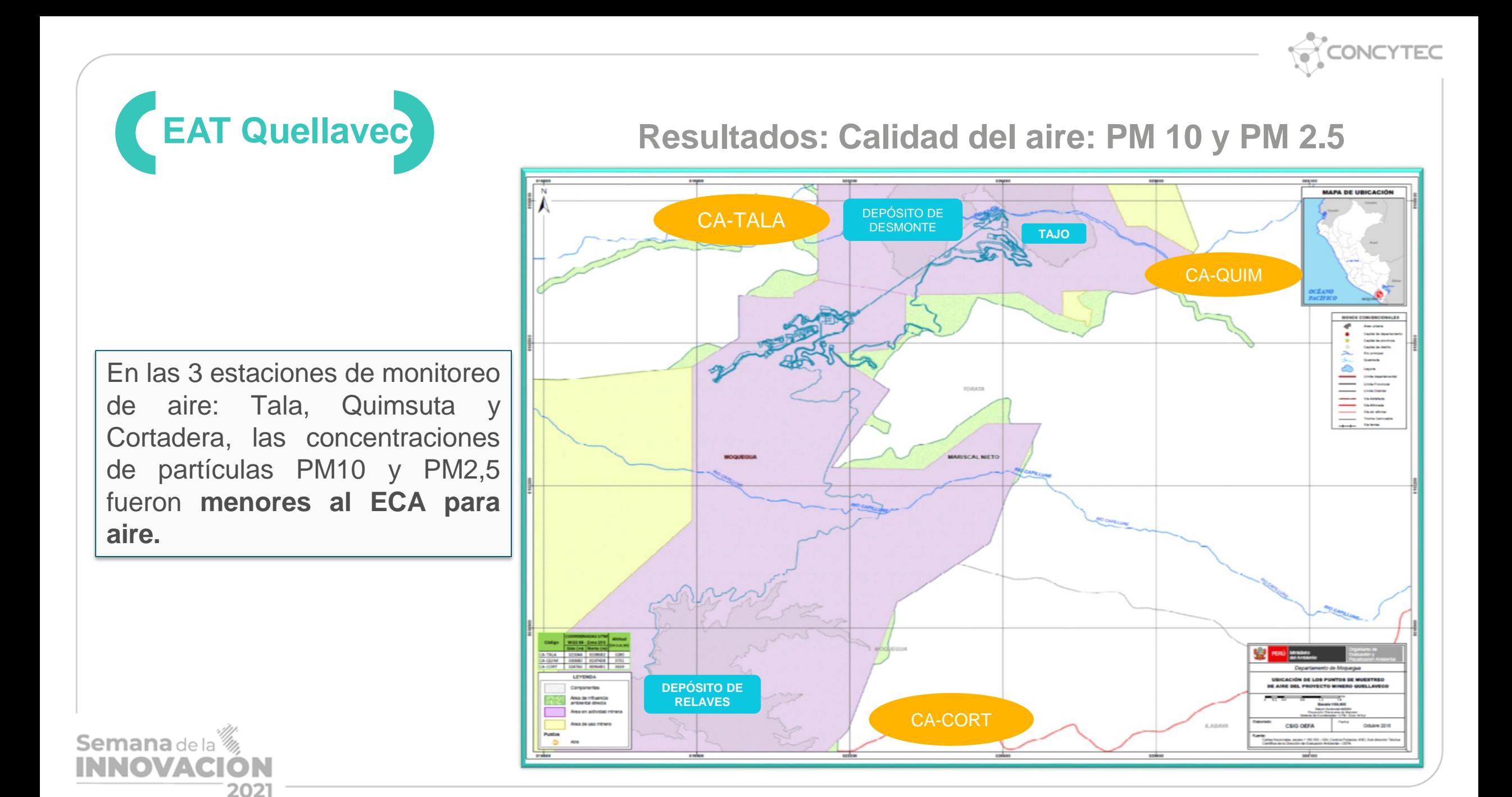

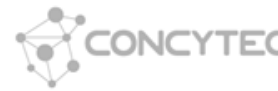

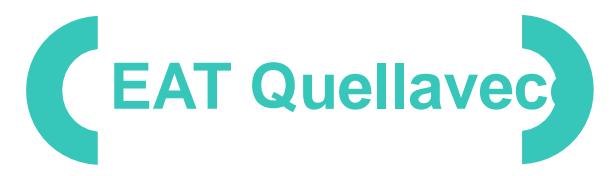

Semana de la

NOVA

202

**Resultados: Calidad de suelos**

**Concentración de metales:**

**NF-1 y NF-2 < ECA Suelo agrícola**

Nivel de fondo 1 (NF-1) - Sector Majada y Media **Uso actual de suelos Pajonal para pastoreo**

Nivel de fondo 2 (NF-2) - Sector Tala Nuevo **Uso actual de suelos Cultivos diversos**

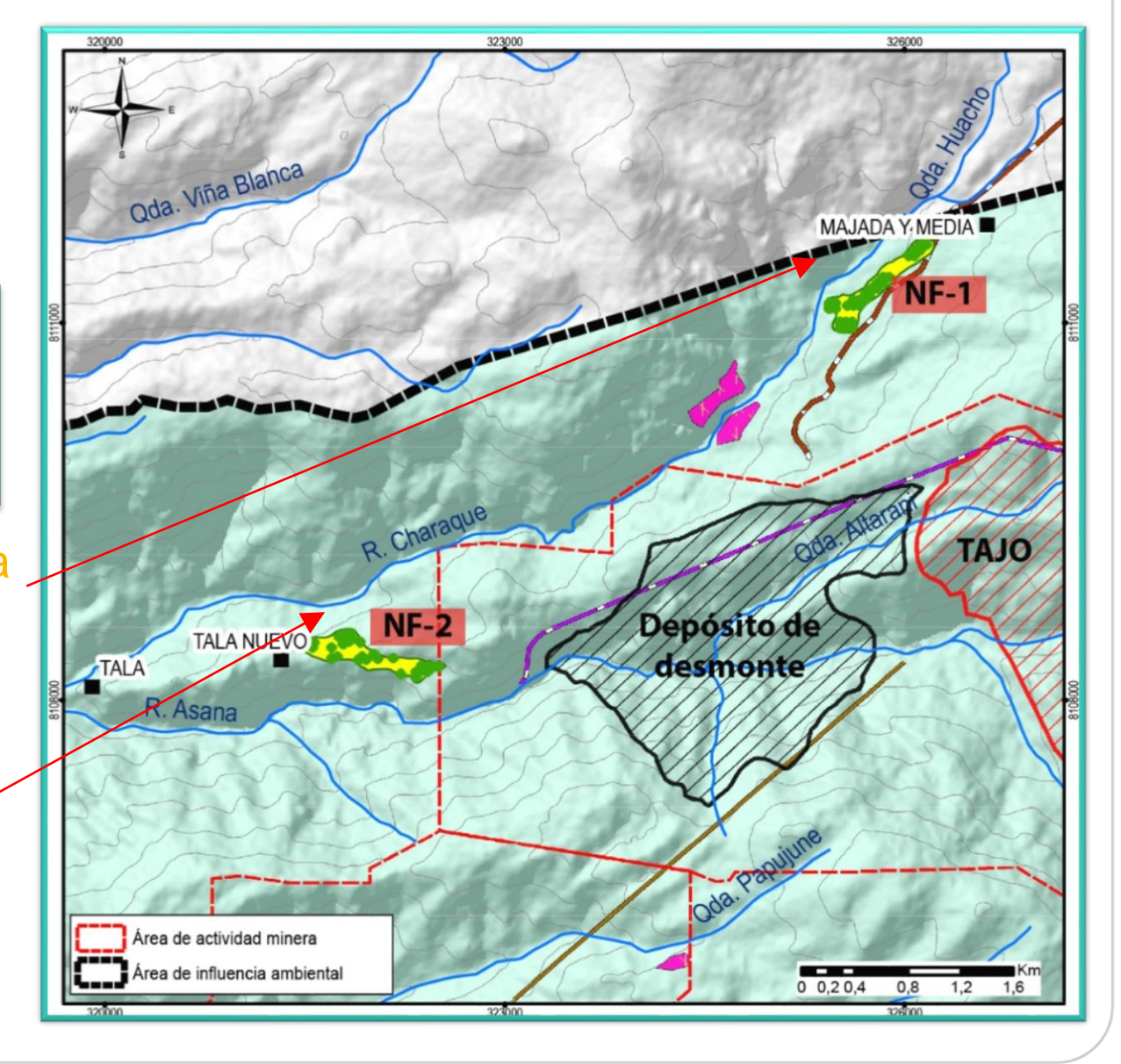

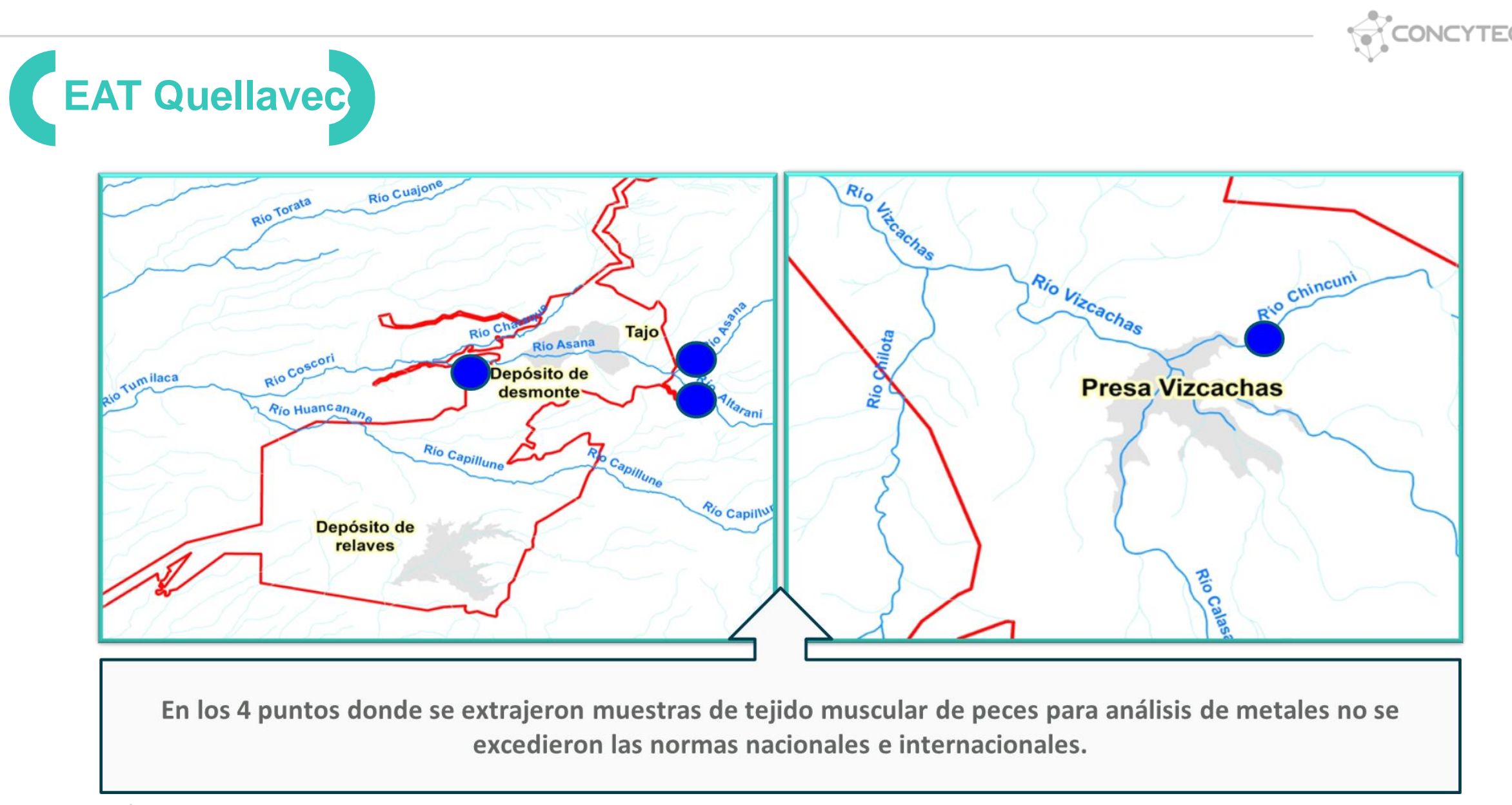

**Concentración de metales en peces (trucha)**

Semana de la <sup>16</sup> NOVA

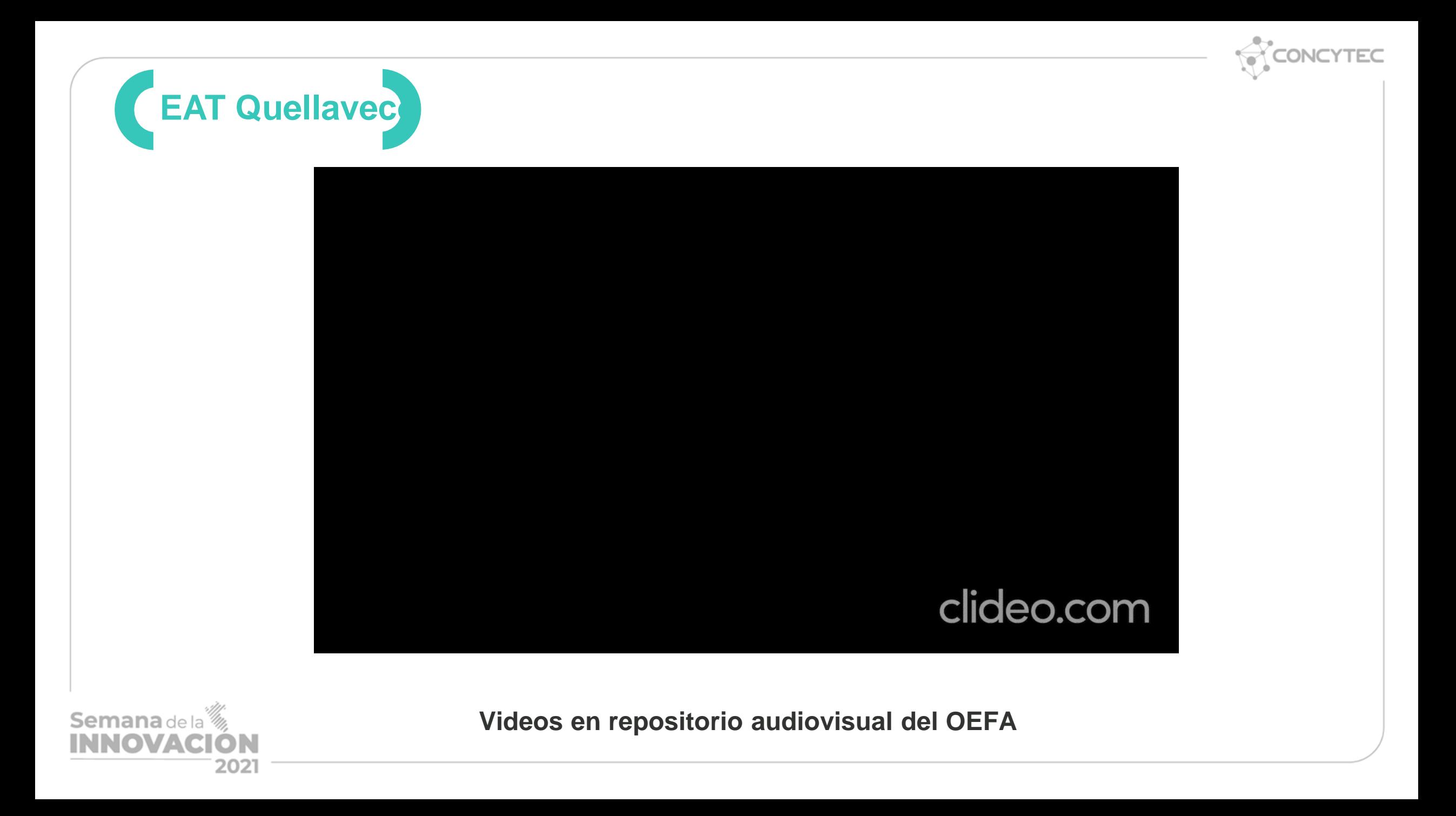

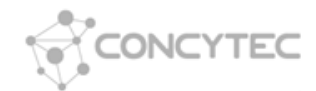

# Evaluación de seguimiento a través de la vigilancia ambiental

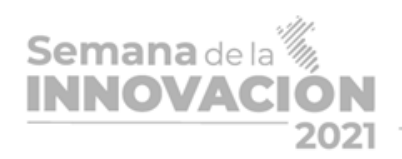

Oefa

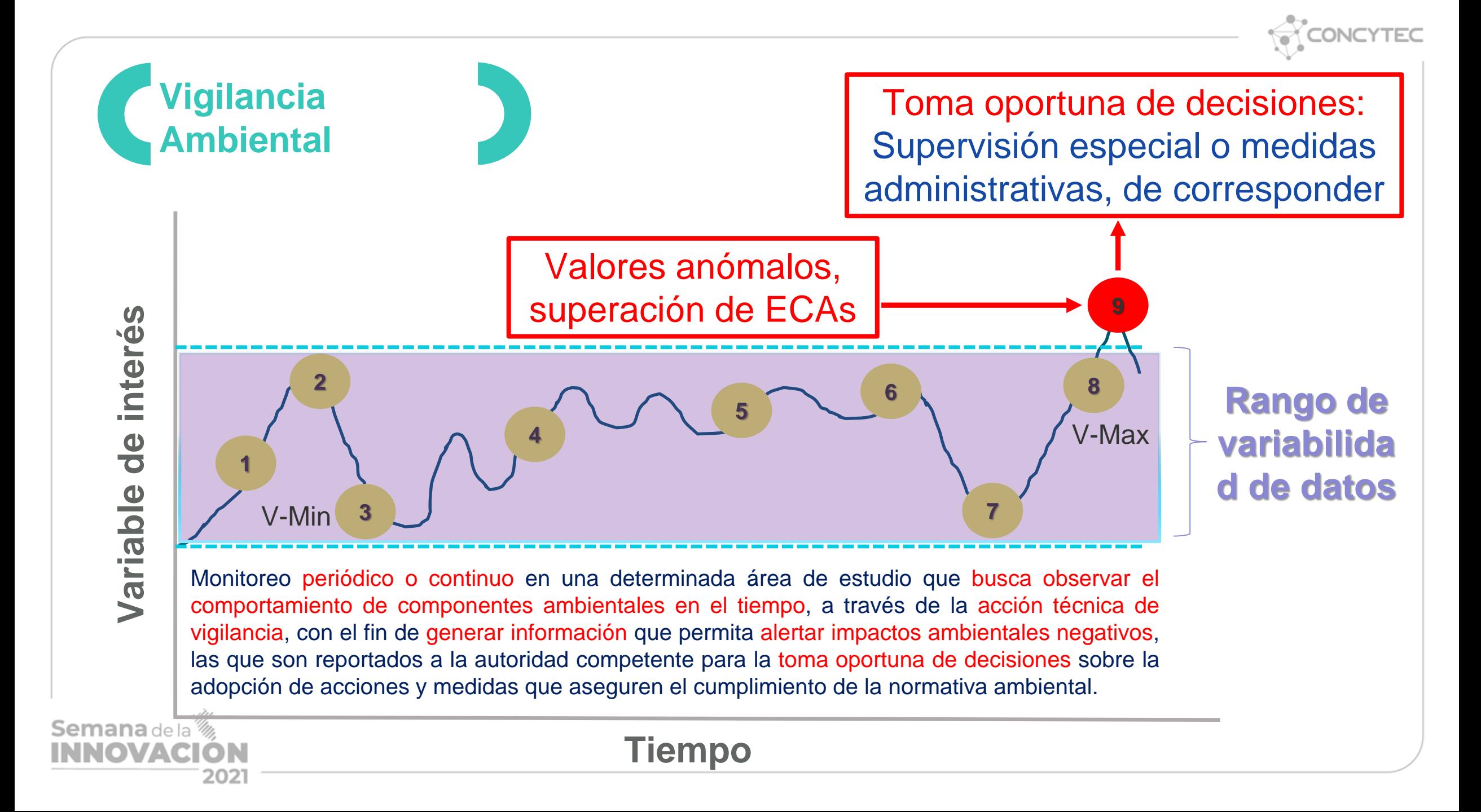

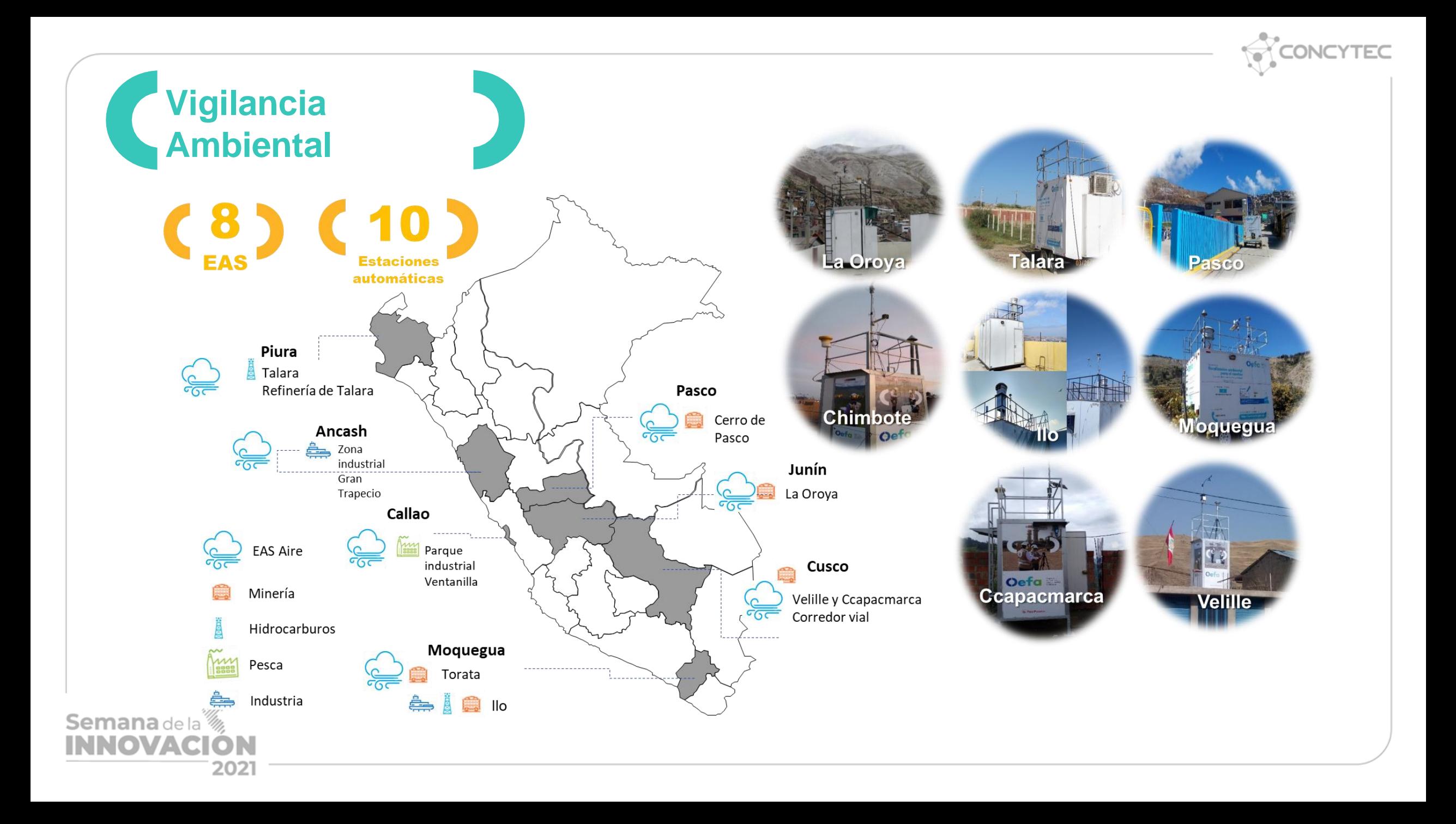

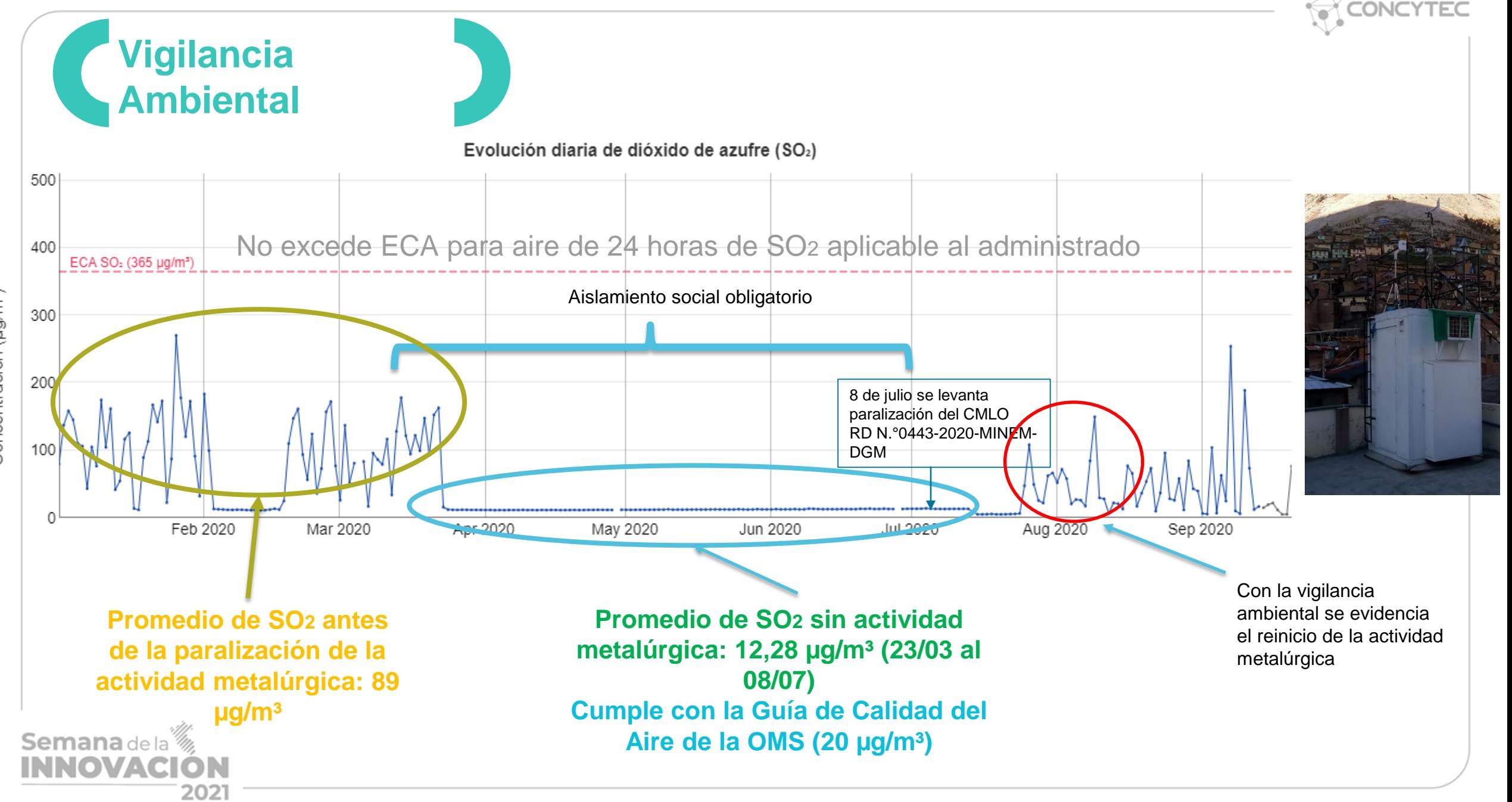

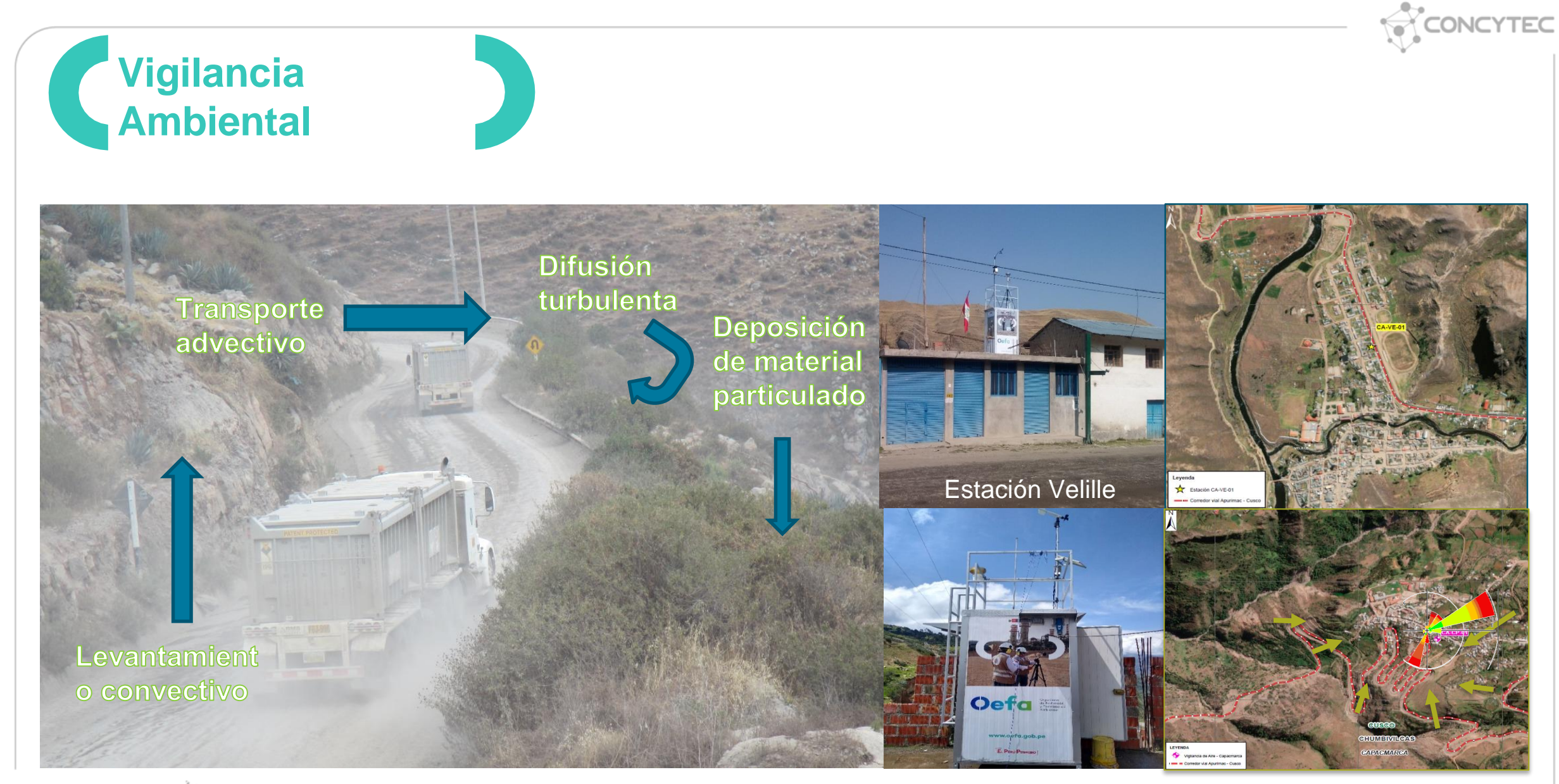

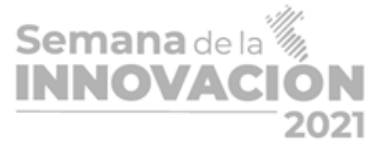

**Estación Ccapacmarca**

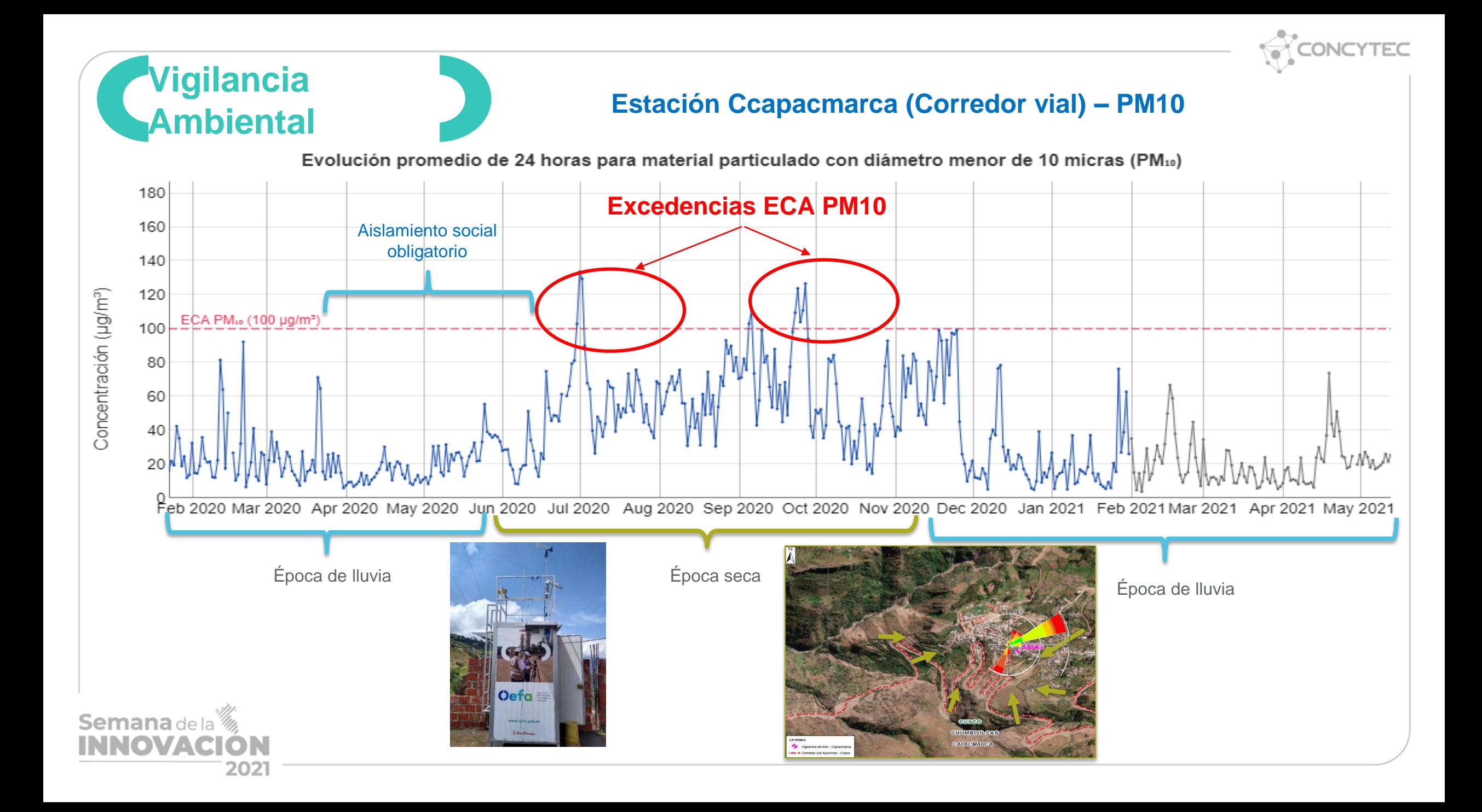

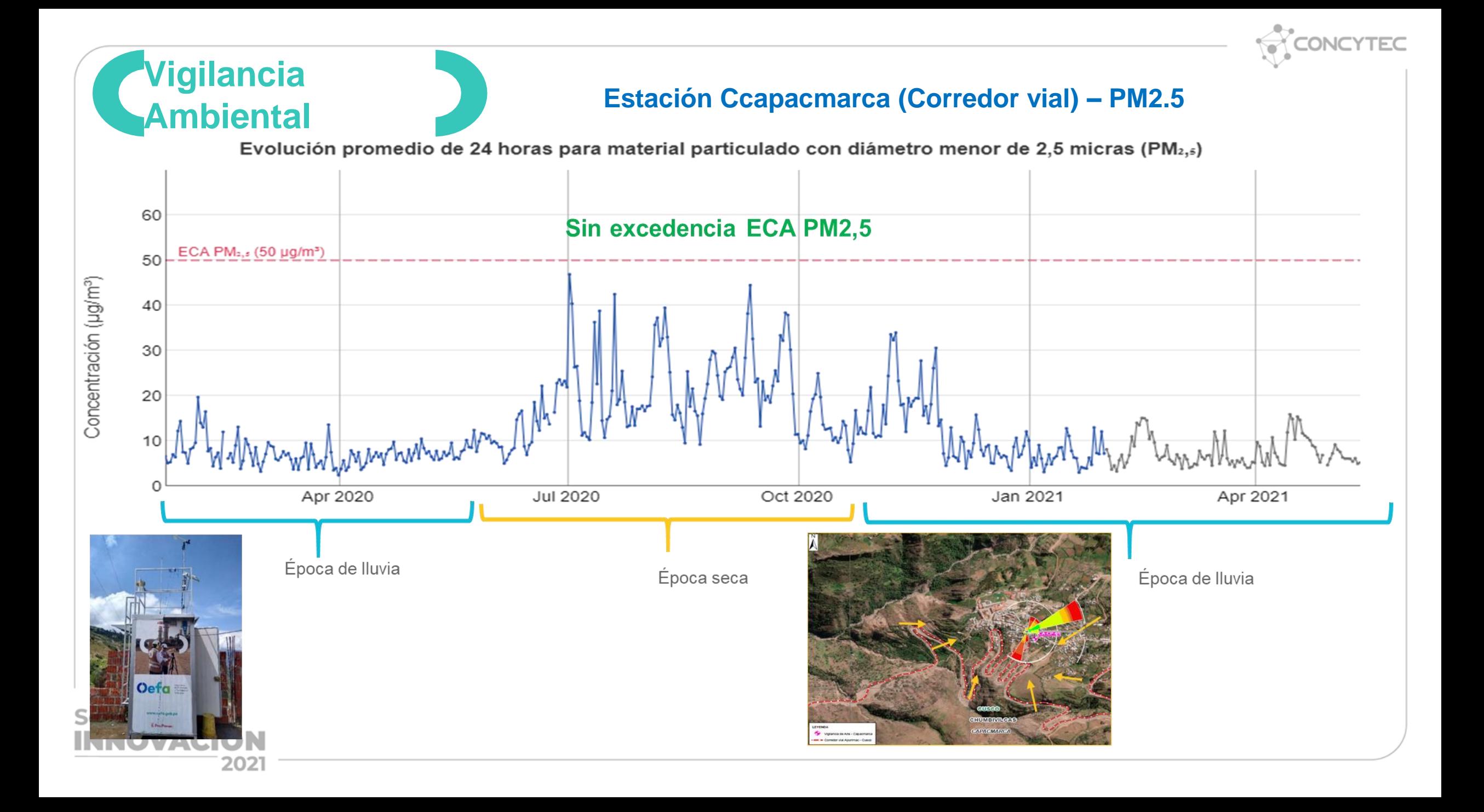

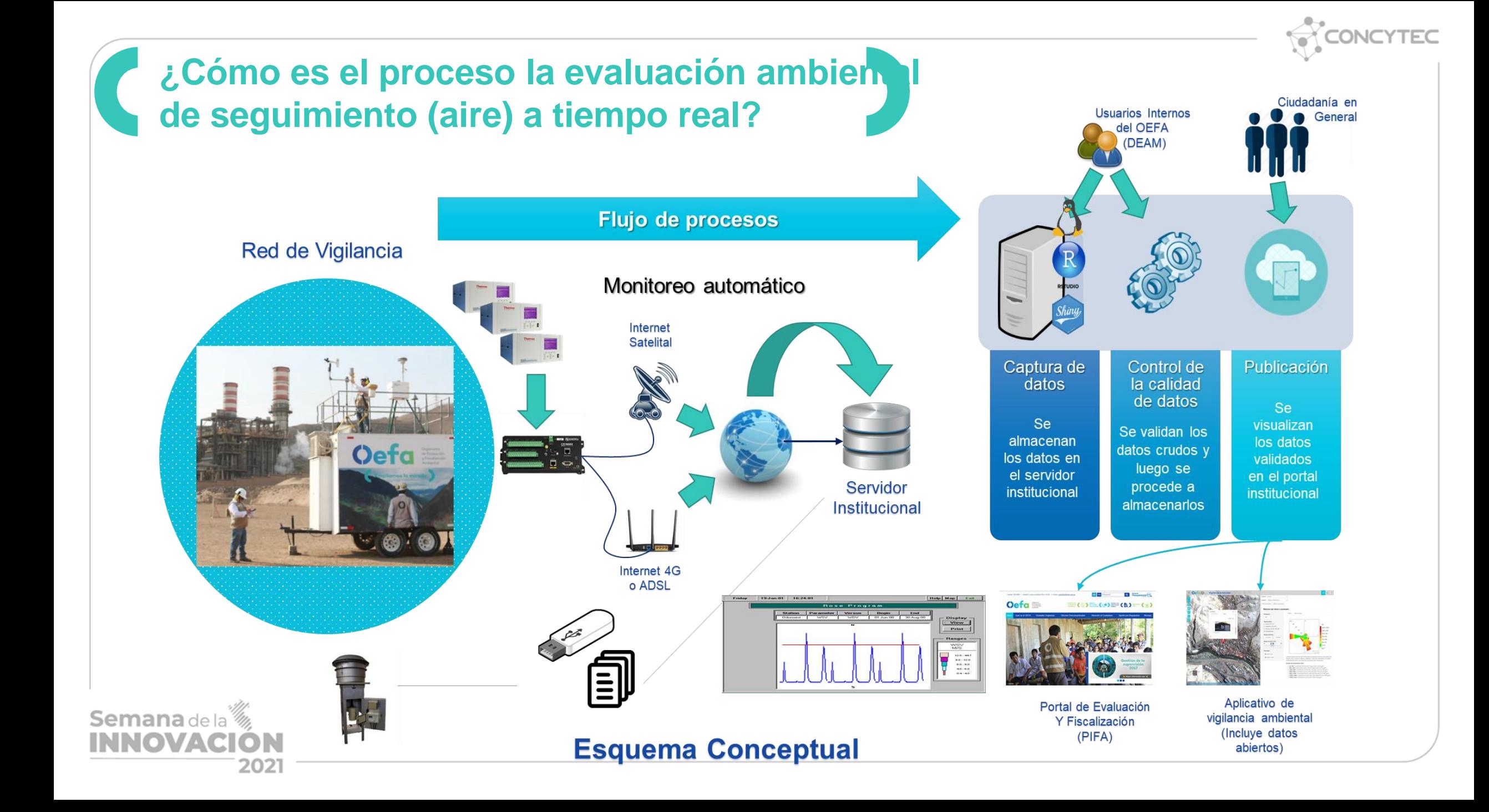

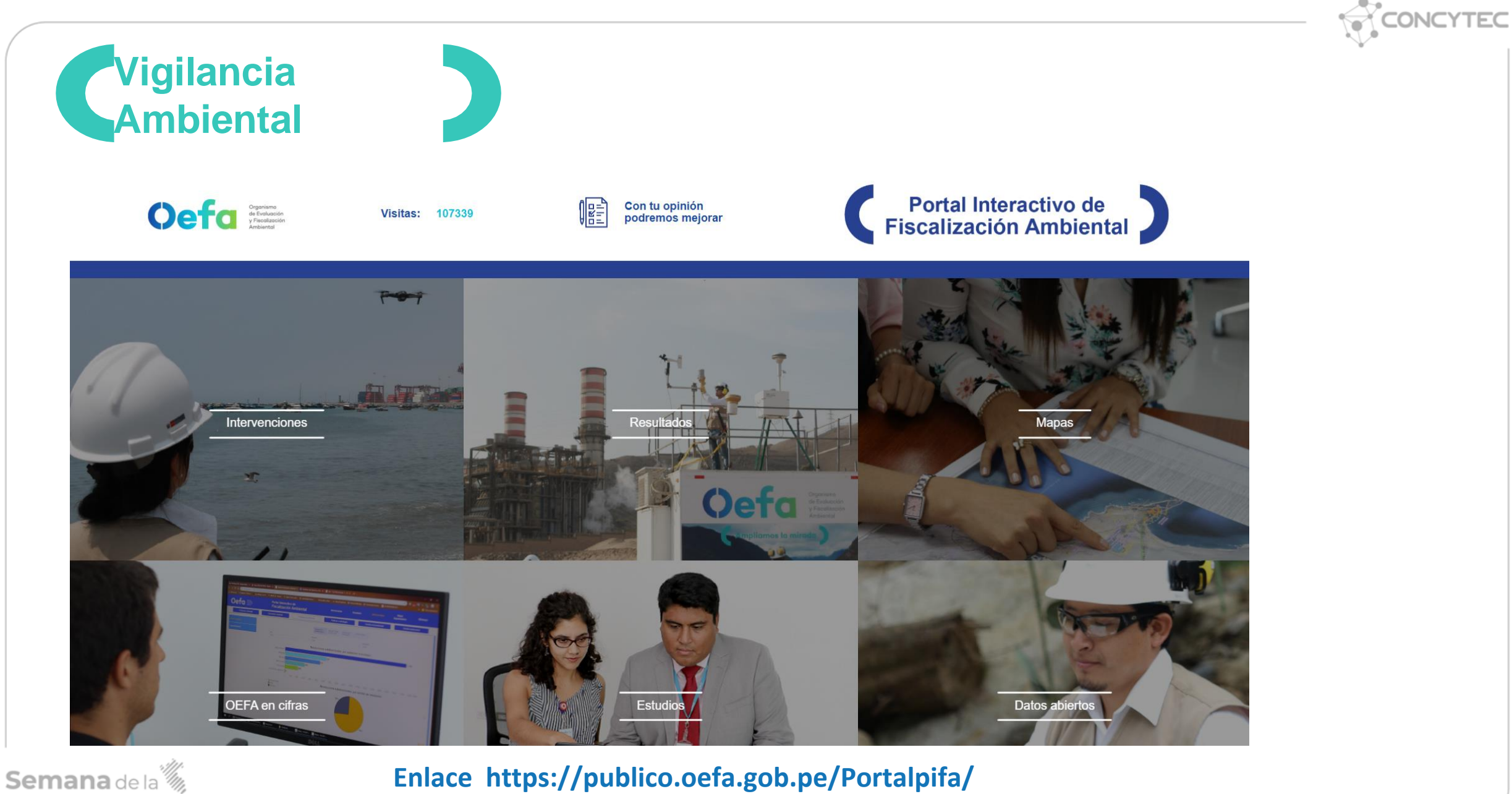

**Enlace https://publico.oefa.gob.pe/Portalpifa/**

**INNOVACIÓN** 

### **Vigilancia Ambiental**

Semana de la<sup>36</sup><br>INNOVACIÓN

2021

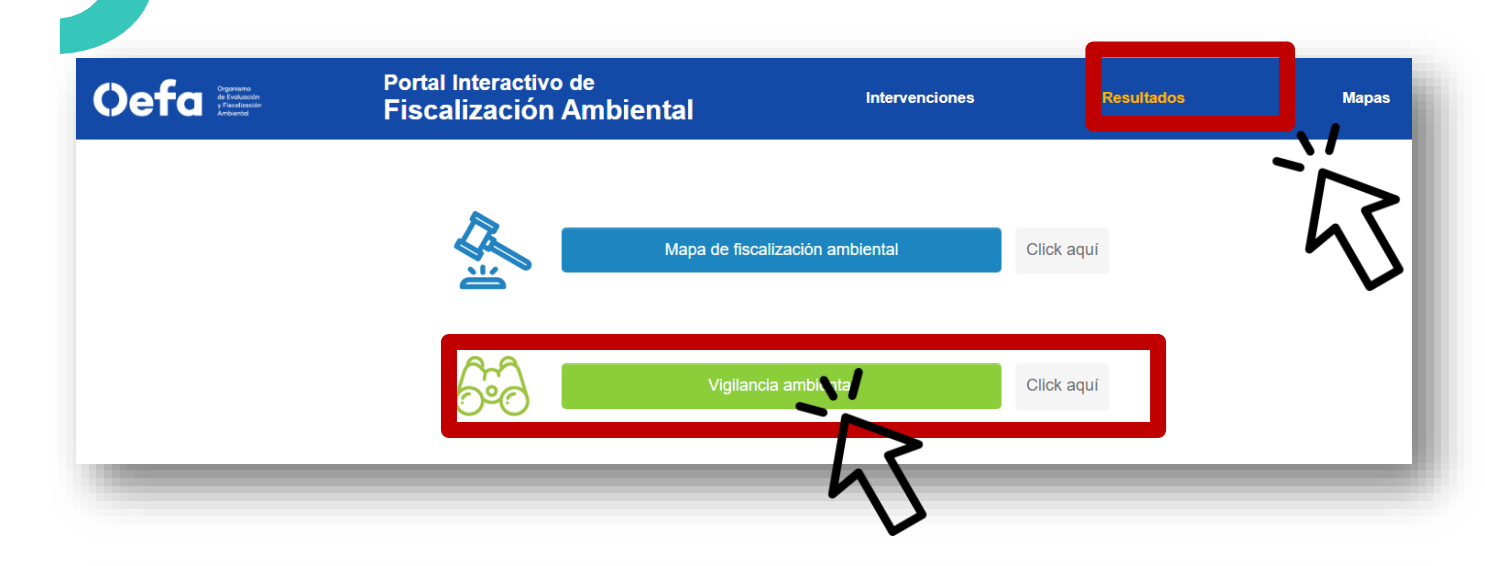

CONCYTEC

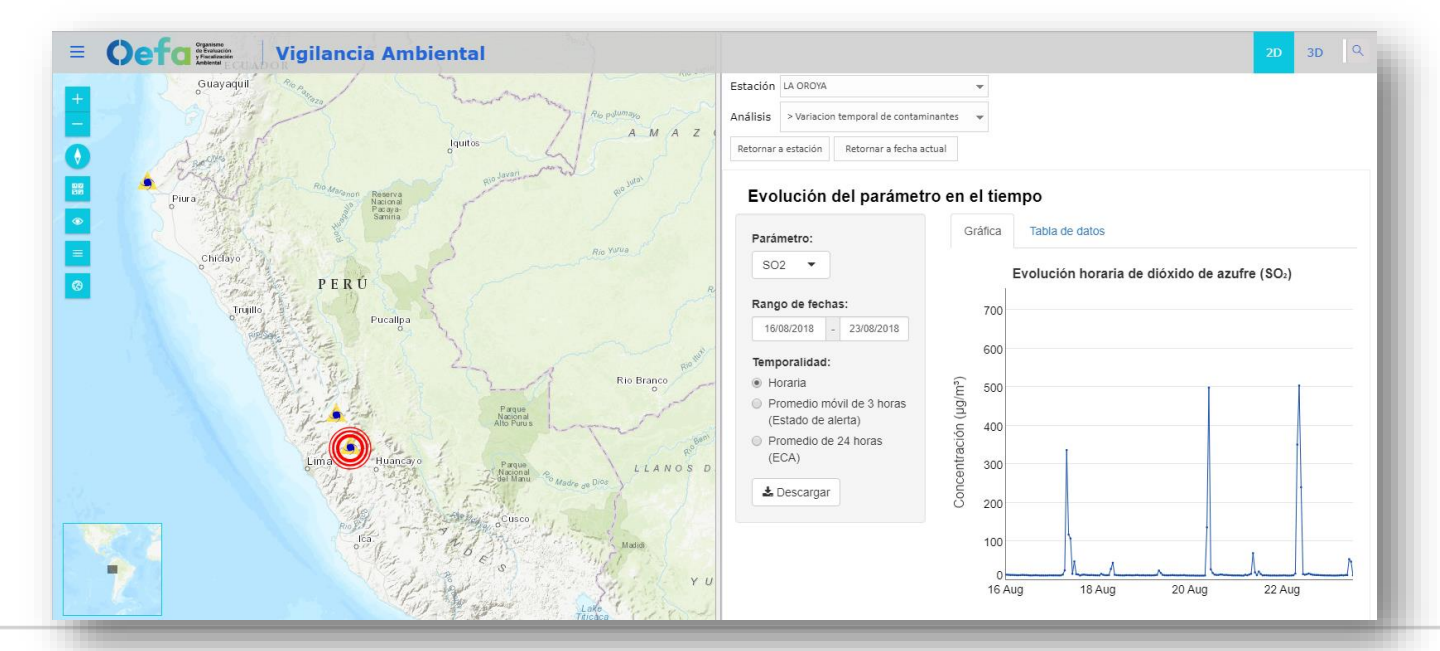

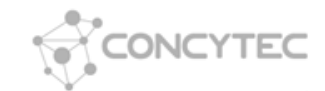

## Evaluación ambiental focal - EAF

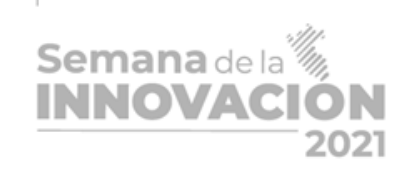

 $\bullet$ 

Ġ

Oefa

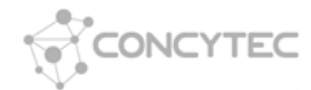

# **Evaluación ambiental focal**

#### **Evaluación Ambiental Focal : caso Incendio de almacén de neumáticos en Comas**

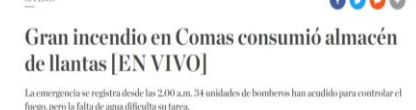

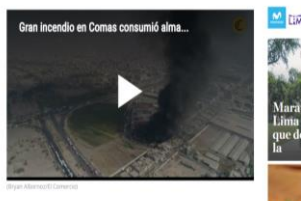

principiones consumió desde la madrissac ueves un almacén de llantas ubicado en Comas. Hasta el lugar llegado 24 unidades de bomberos y decenas de rescatistas

**INNOVACI** 

 $\bigcap$   $\mathcal{L}$  of  $\mathcal{L}$  amery

**SERVISON** 

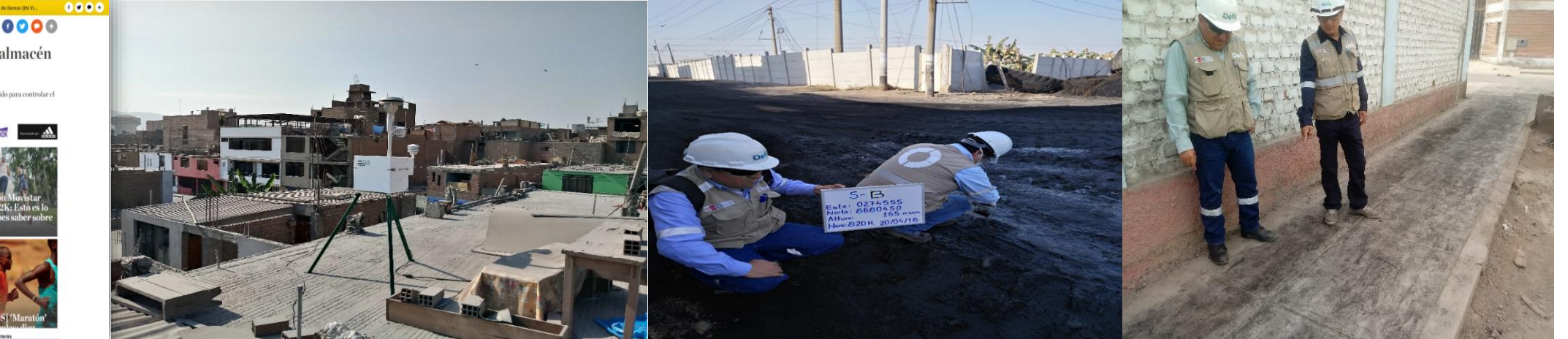

### **Calidad del aire Suelo Polvo sedimentable**

### *Intervenciones puntuales*

*Respuesta a un evento imprevisible o situaciones*  **Semana** de la *análogas* 202

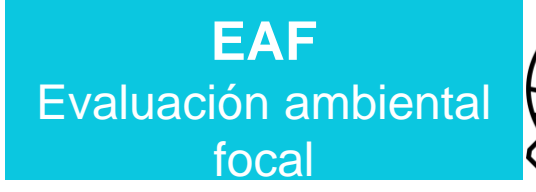

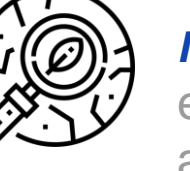

#### *Identificar alteraciones*

en componentes ambientales determinados

#### **Imágenes Satelitales**

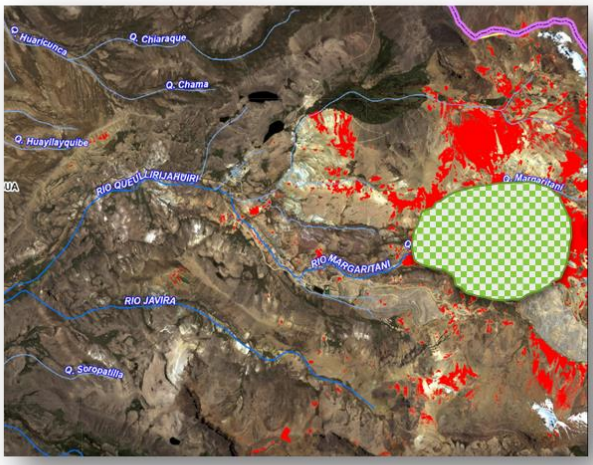

Fuente: Dirección de Supervisión-Minería (DSEM), Coordinación de Sistemas de Información Geográfica (CSIG)

- · Primera aproximación al área de la unidad fiscalizable y alrededores.
- · Evaluación de tendencias de posibles impactos ambientales.

Semana de la **INNOVACION** 

202

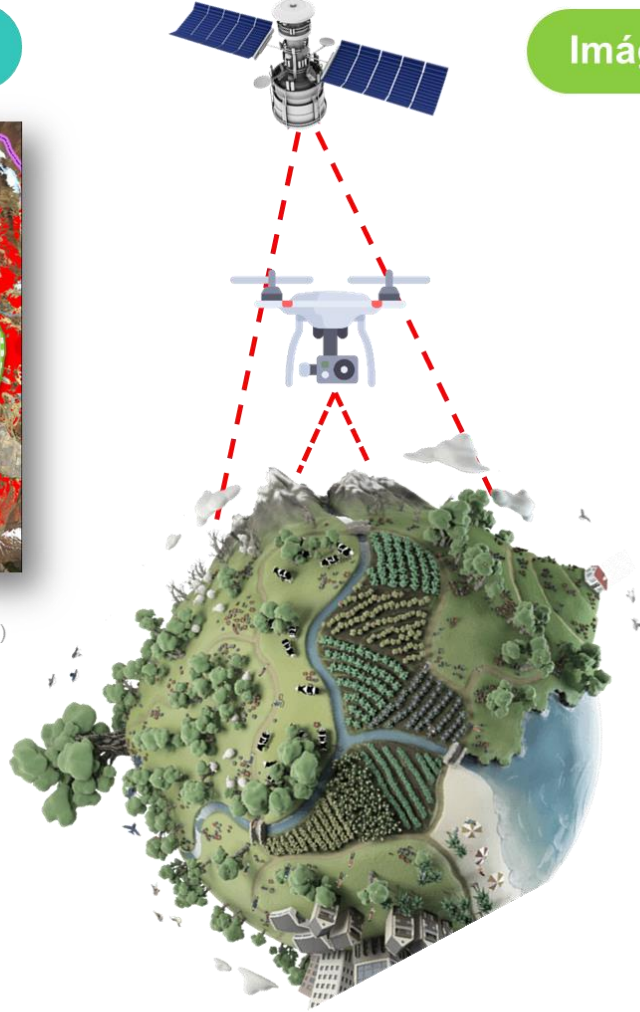

#### Imágenes Aerotransportadas con RPAS

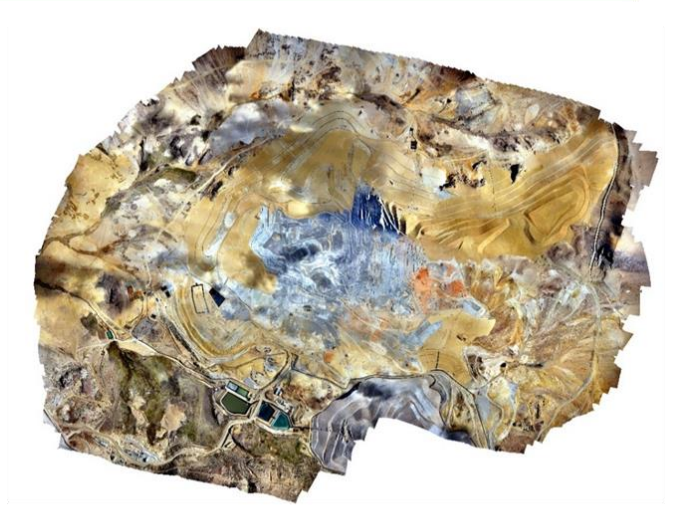

Fuente: Dirección de Evaluación Ambiental (DEAM)

Generar información para evidencia in situ.  $\bullet$ Análisis con mayor detalle para sustento  $\bullet$ en la fiscalización ambiental.

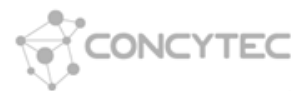

#### 1. Vuelo y captura de datos

- · Inspecciones en zonas de difícil accesso
- · Registro de fotografías, videos y otros datos georeferenciados

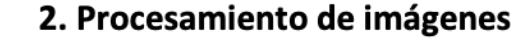

- Workstation
- Agisoft (Software de procesamiento)

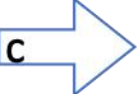

#### 3. Aplicación - Análisis e interpretación

#### Modelo digital de elevación **DISPONIBLE**

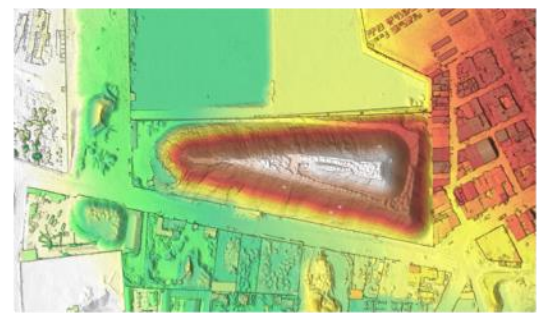

- Modelo 3D del relieve
- Cálculo de pendientes
- Modelo de flujos y escorrentía superficial
- Cartografiado geológico y geomorfológico
- Cálculo de volumen (depósitos de desmontes mineros, residuos solidos, presas, etc)

#### **Ortomosaico DISPONIBLE**

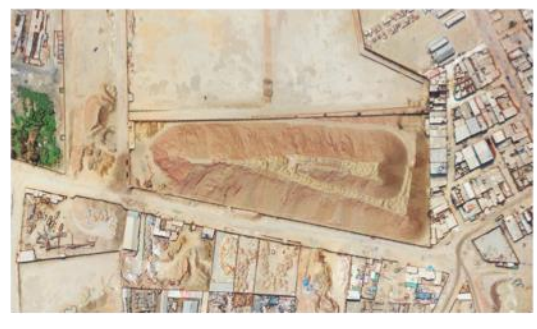

- Exploración aérea
- Ubicación precisa de puntos de monitoreo y muestreo
- Delimitación de áreas de potencial interés (API)
- Cálculo de área y perímetro (depósitos de desmontes, relaves, tajos, residuos solidos, botaderos, etc)

#### Imágenes multiespectrales **ALQUILER (SENSOR MULTIESPECTRAL)**

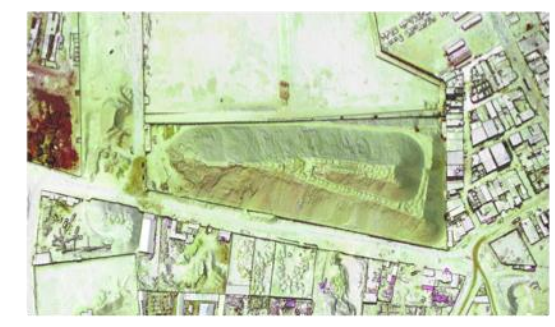

- Caracterización de uso de suelos
- Identificación humedales, bofedales, cuerpos de agua, etc.
- Estrés hídrico de la vegetación
- Delimitación de áreas de afectación a vegetación y ecosistemas
- Cartografiado geológico
- Delimitación de disposición de materiales antrópicos

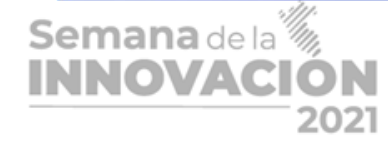

#### **EQUIPOS GEODÉSICOS (ALTA PRECISIÓN)**

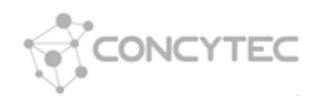

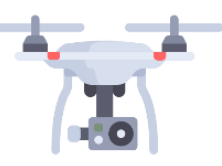

Determinar la posible alteración de las condiciones ambientales del componente flora, producto del material particulado generado por el flujo de camiones en el corredor vial Apurímac-Cusco (ámbito de la provincia de Chumbivilcas).

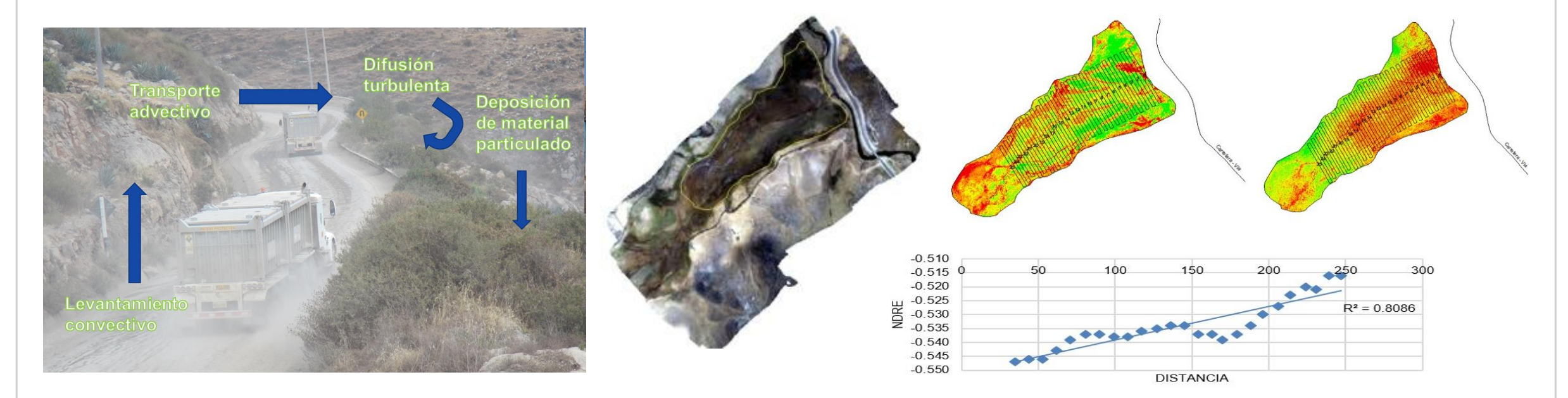

Con el **análisis de imágenes aerotransportadas multiespectrales,** se evidenciaron bajos valores del índices de vigor de la vegetación en los transectos adyacentes al corredor vial en comparación con los transectos más alejados. $Semana$ dela

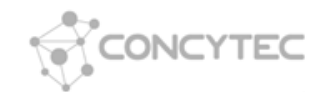

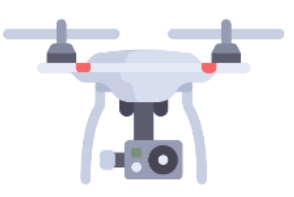

### **Visor 3D de la evaluación ambiental a escala real**

#### [Link: https://arcg.is/0XTDOe](https://arcg.is/0XTDOe)

Levantamiento del **relieve superficial actual** del área de estudio en una evaluación ambiental de causalidad con **RPAS (drones).** 

Semana de la <sup>16</sup> INNOVAC

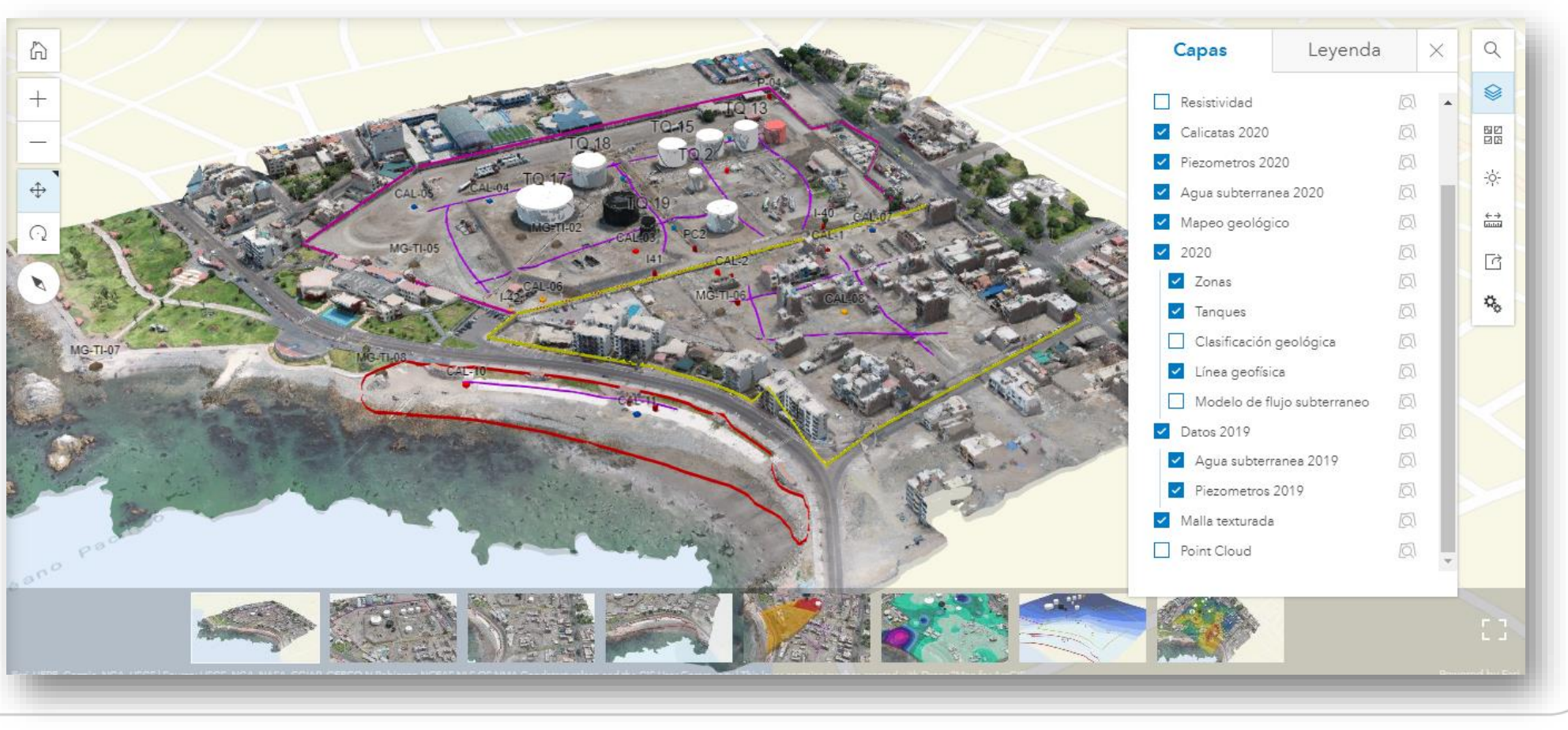

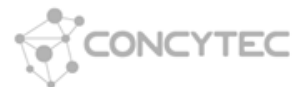

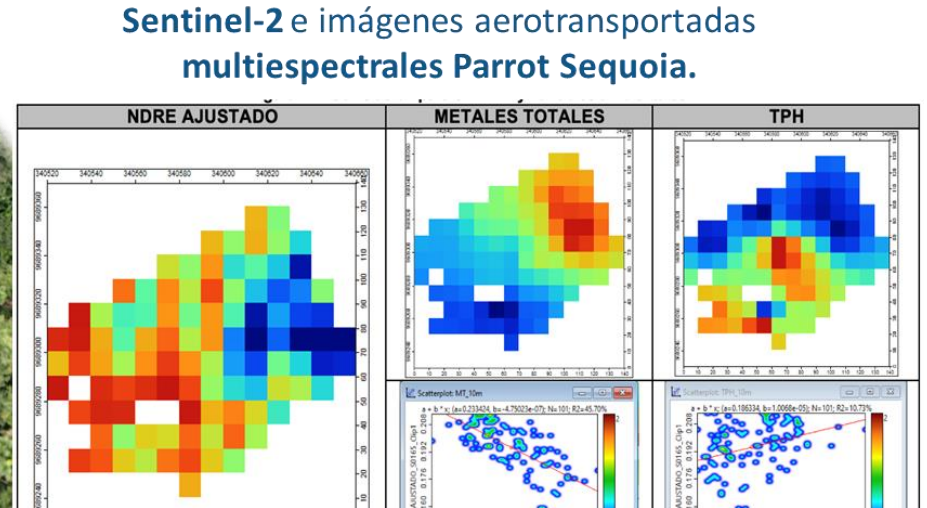

Procesamiento y análisis de imágenes satelitales

Identificar posibles sitios impactados mediante correlación de imágenes de alta resolución

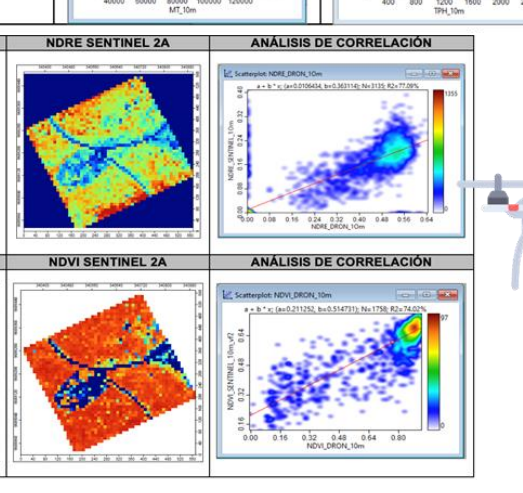

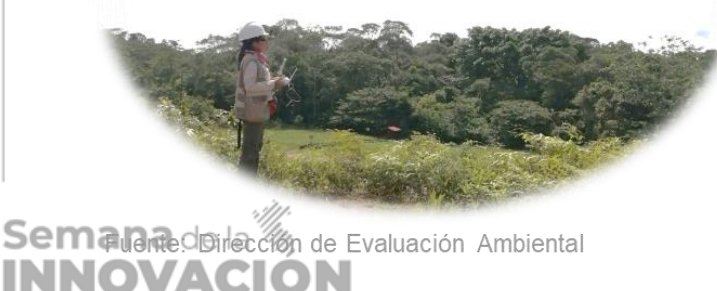

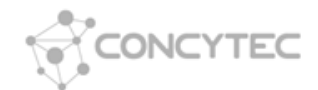

# $\frac{1}{\cdot}$ Ġ Oefa Semana de la IN NOVA 2021

# Identificación de Sitios Impactados

**Evaluación Ambiental por normativa especial Identificación de Sitios Impactados** 

### **Procedimiento para la rehabilitación ambiental de Sitios Impactados**

- Ley N° 30321 Ley que crea el fondo de contingencia para remediación ambiental
- Reglamento aprobado mediante D.S. N° 039-2016-EM

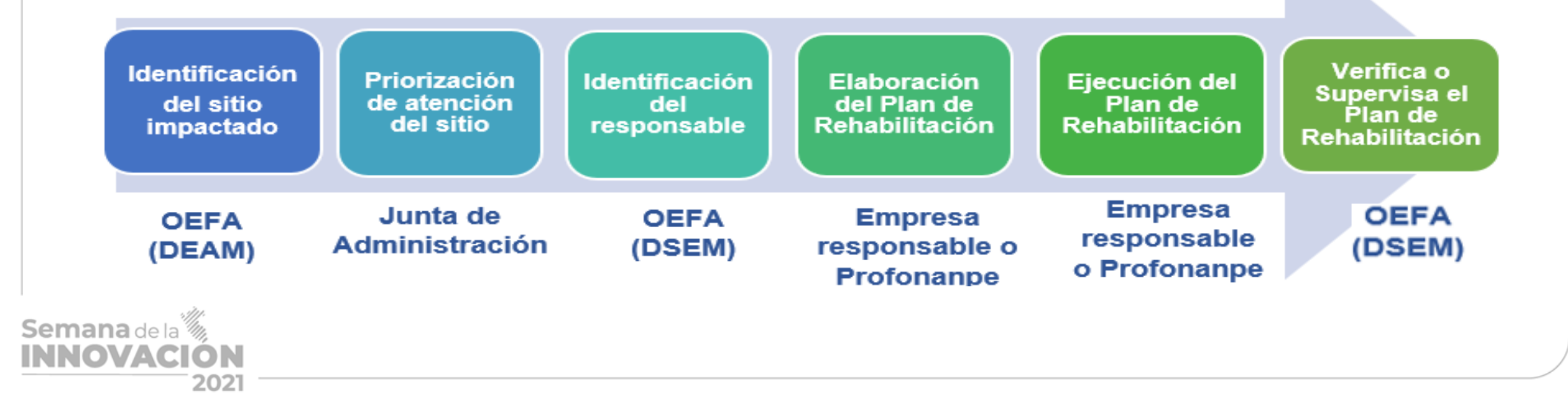

### **Modelo conceptual por microcuenta**

*Las redes de drenaje facilitan el traslado de los contaminantes, en ese sentido la evaluación por microcuenca es la mínima unidad espacial que alberga fuentes de contaminación con las baterías y plataformas petrolera.* 

Semana de la <sup>16</sup> NOVAC 202

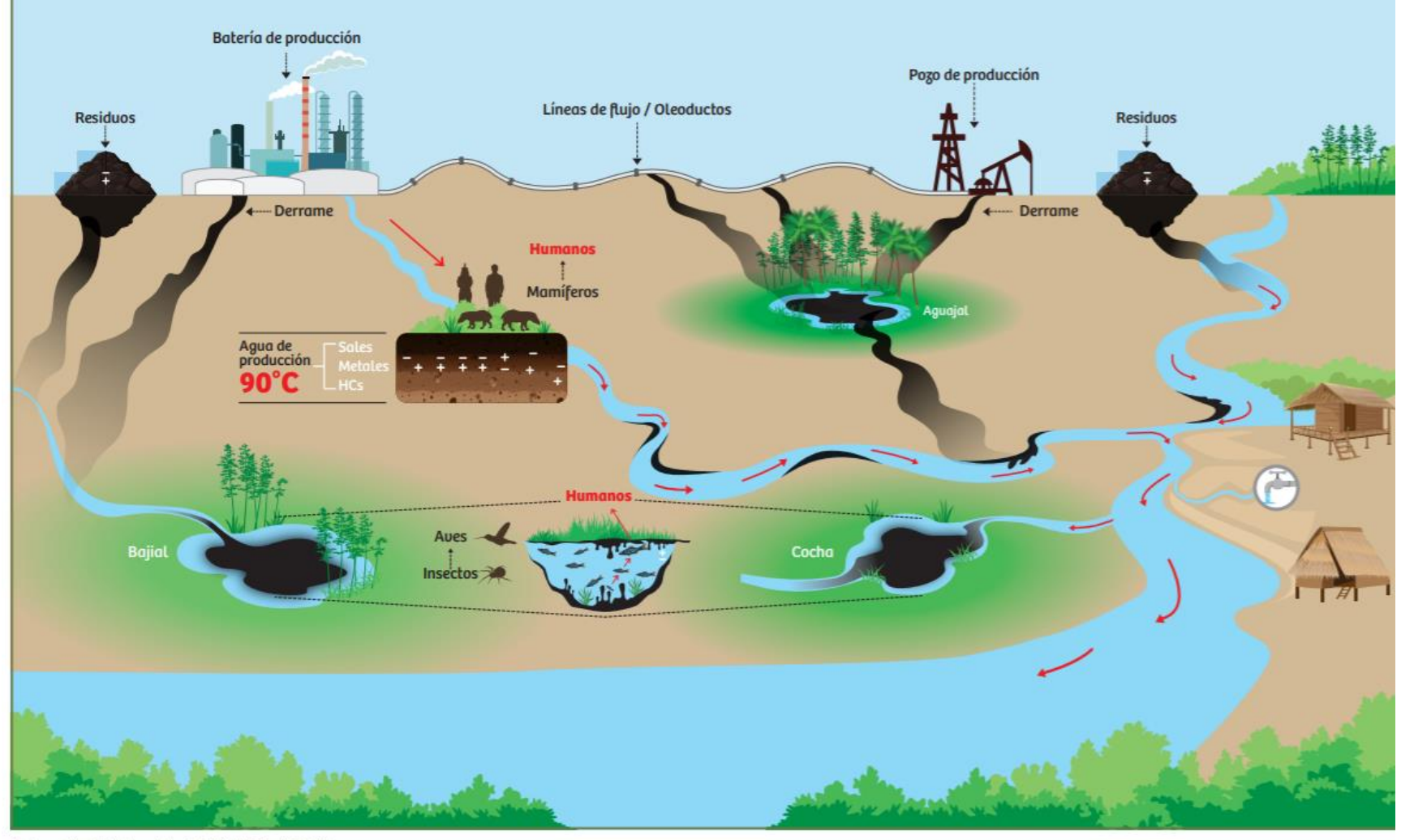

Elaboración: ETI del ex Lote 1AB (PNUD Perú, 2018).

**Sitio SO155: Cuenca Pastaza**

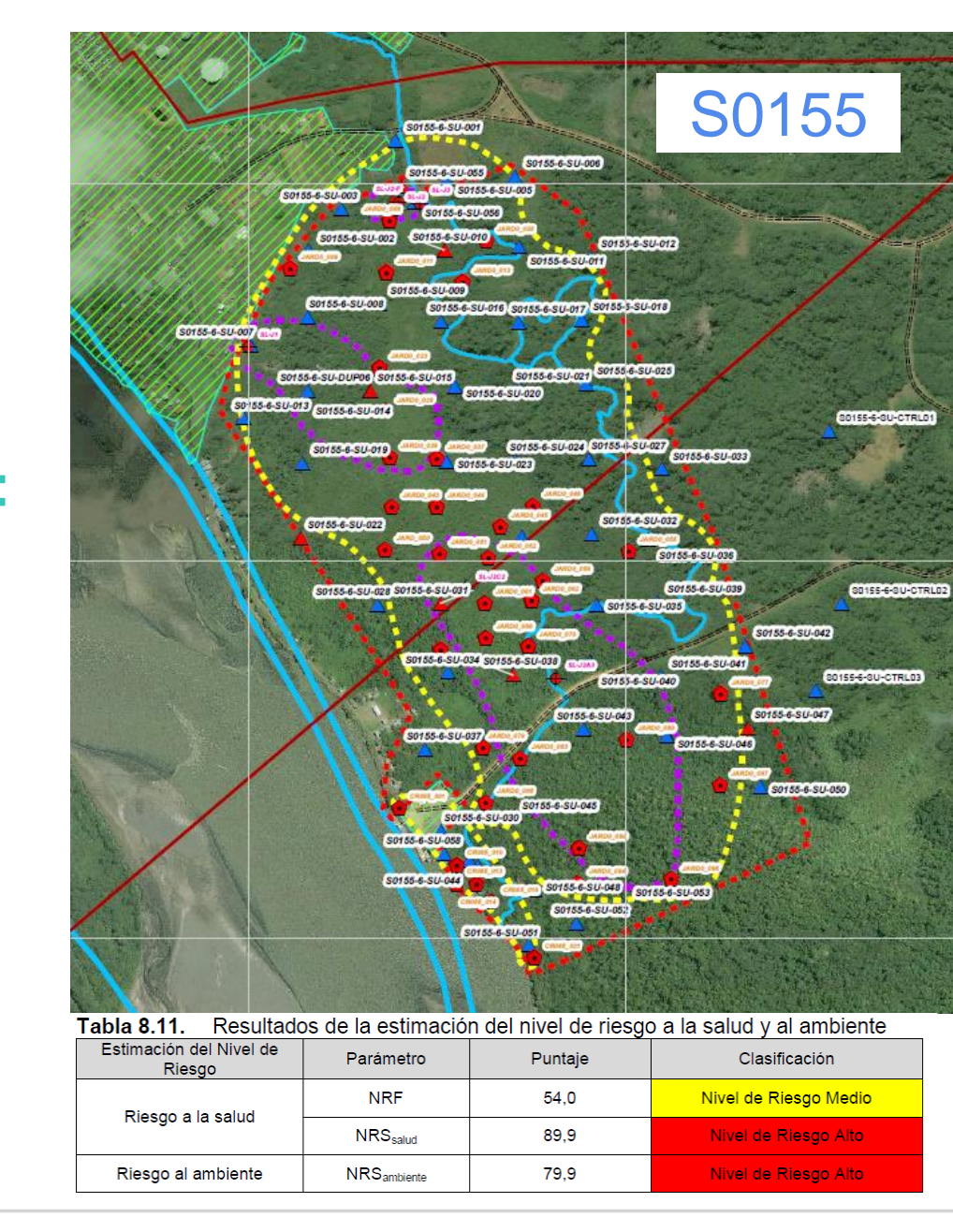

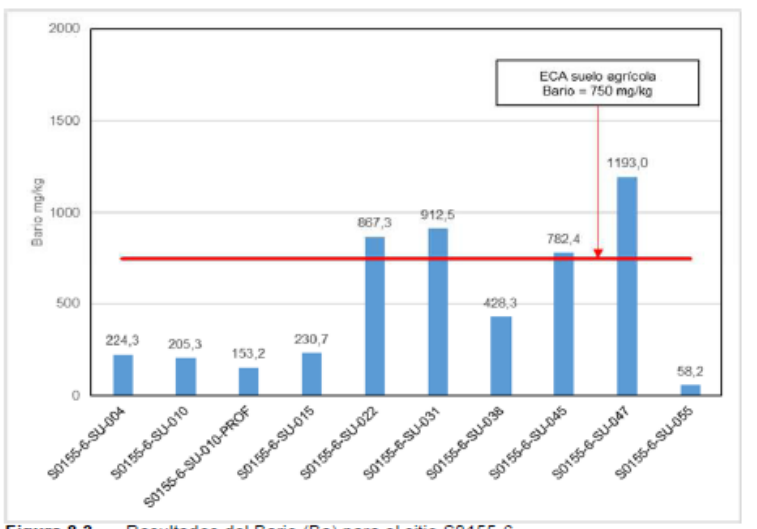

CONCYTEC

Figura 8.3 Resultados del Bario (Ba) para el sitio S0155-6

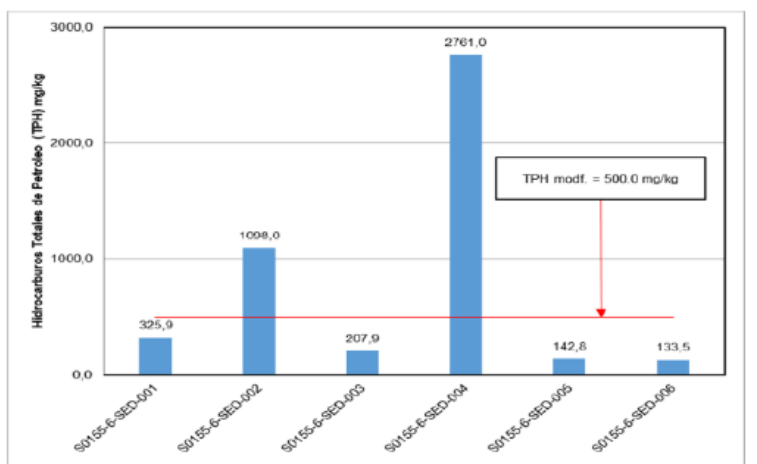

Figura 8.5 Resultados de hidrocarburos totales de petróleo (TPH)

**INNOVACIÓN** 2021

Semana de la

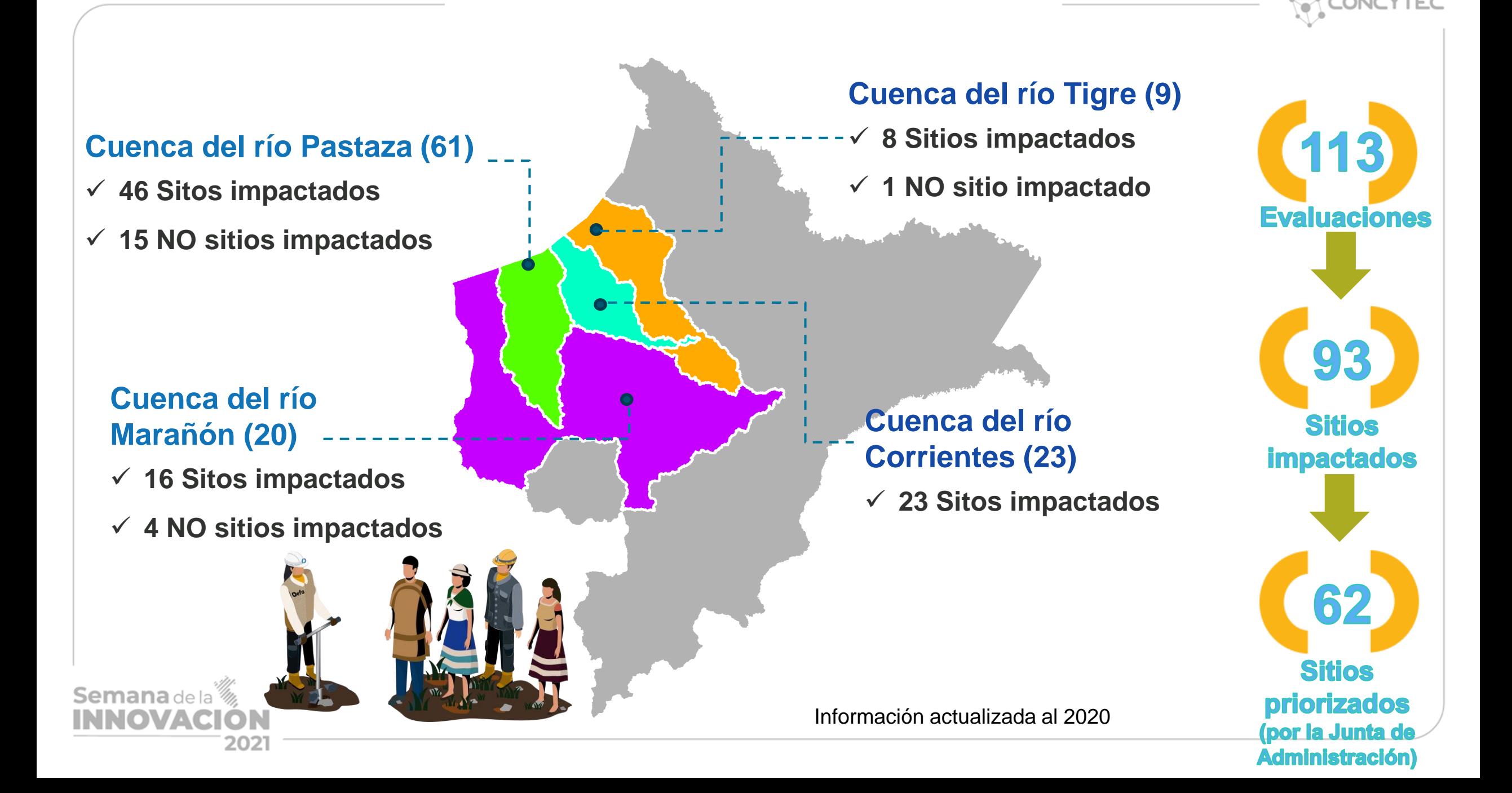

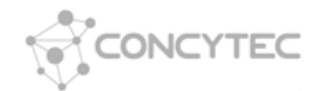

# Identificación de Pasivos Ambientales del Subsector Hidrocarburos

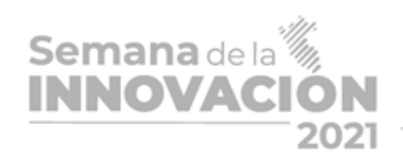

U

Oefa

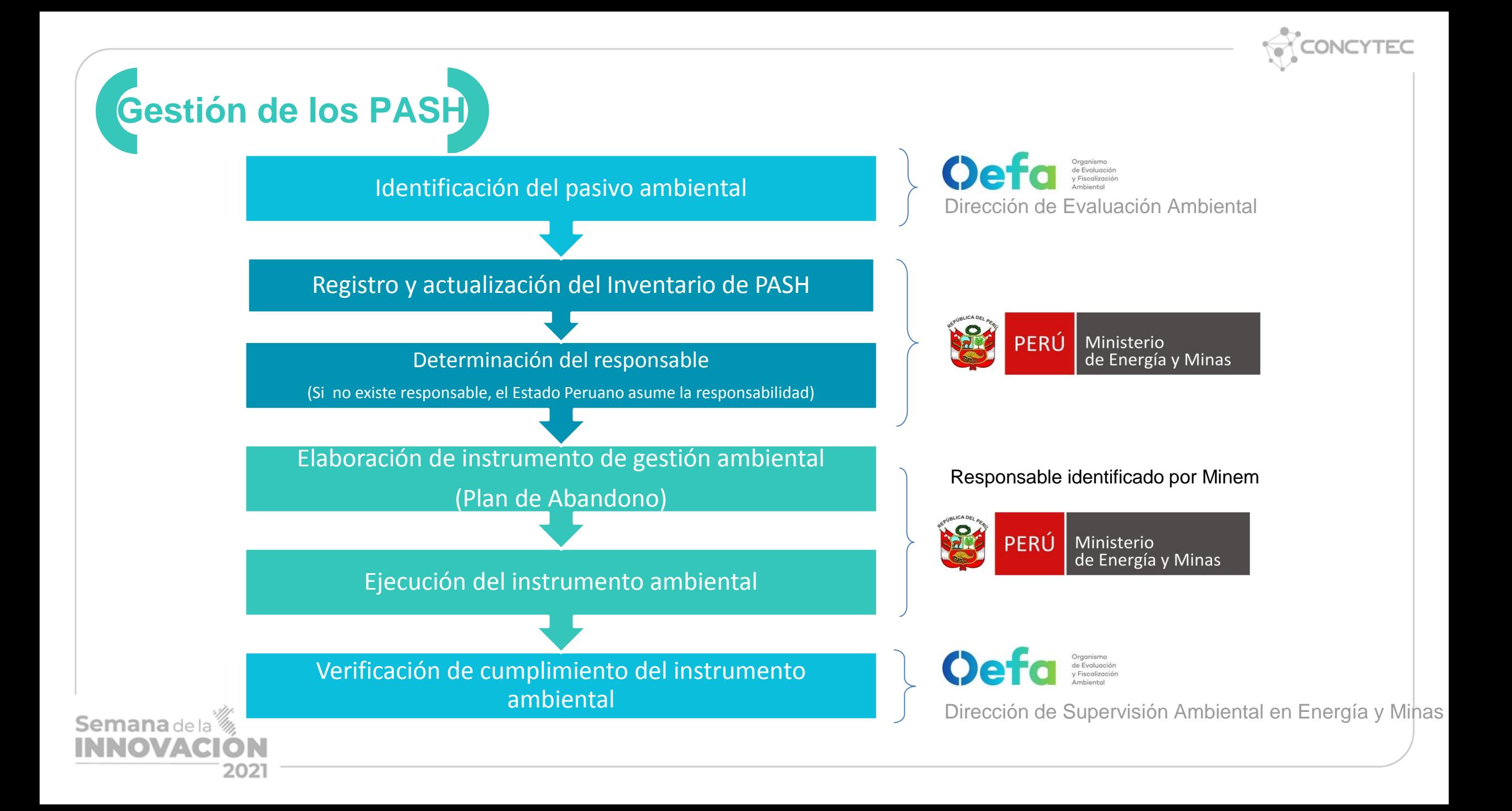

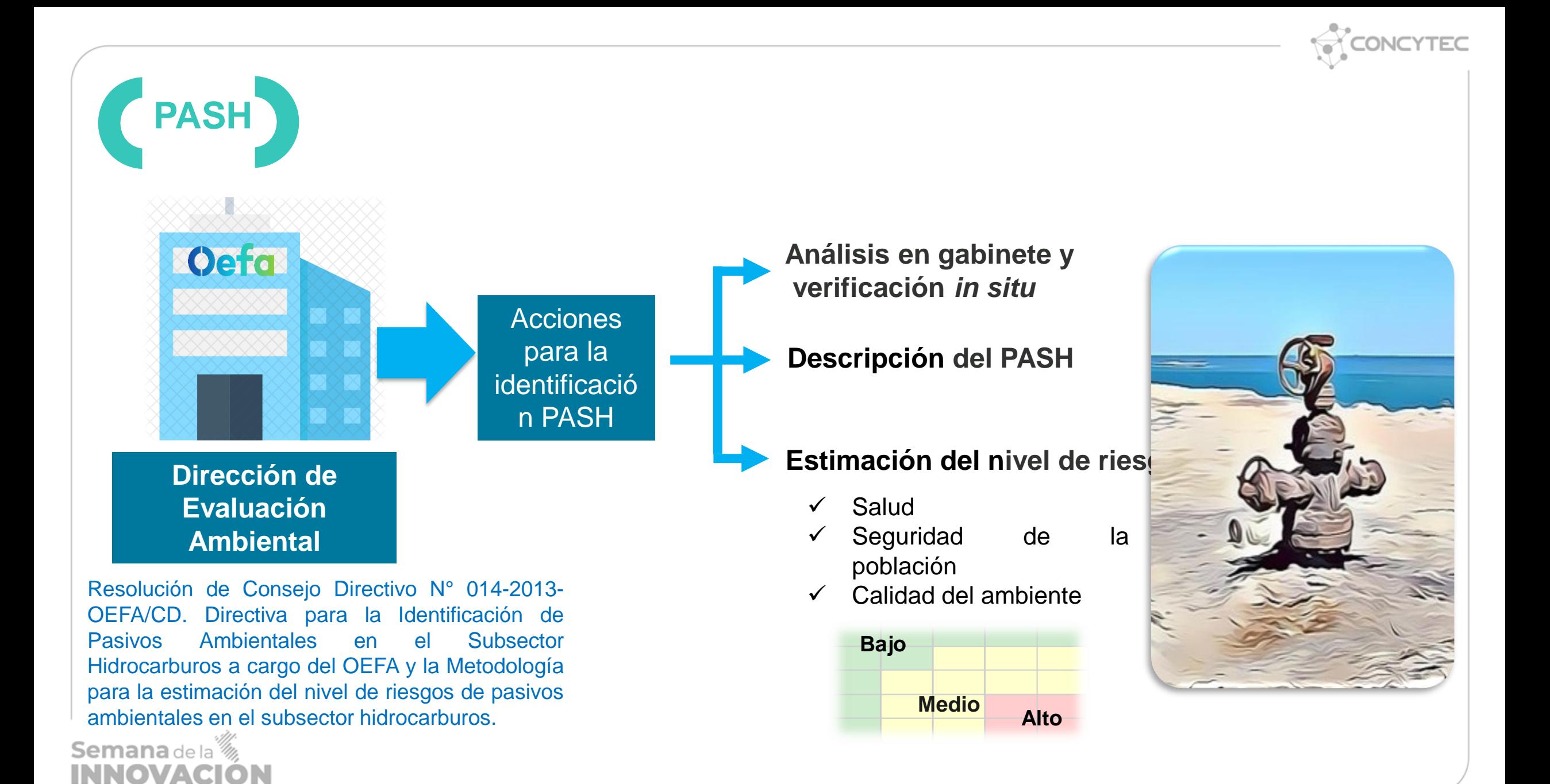

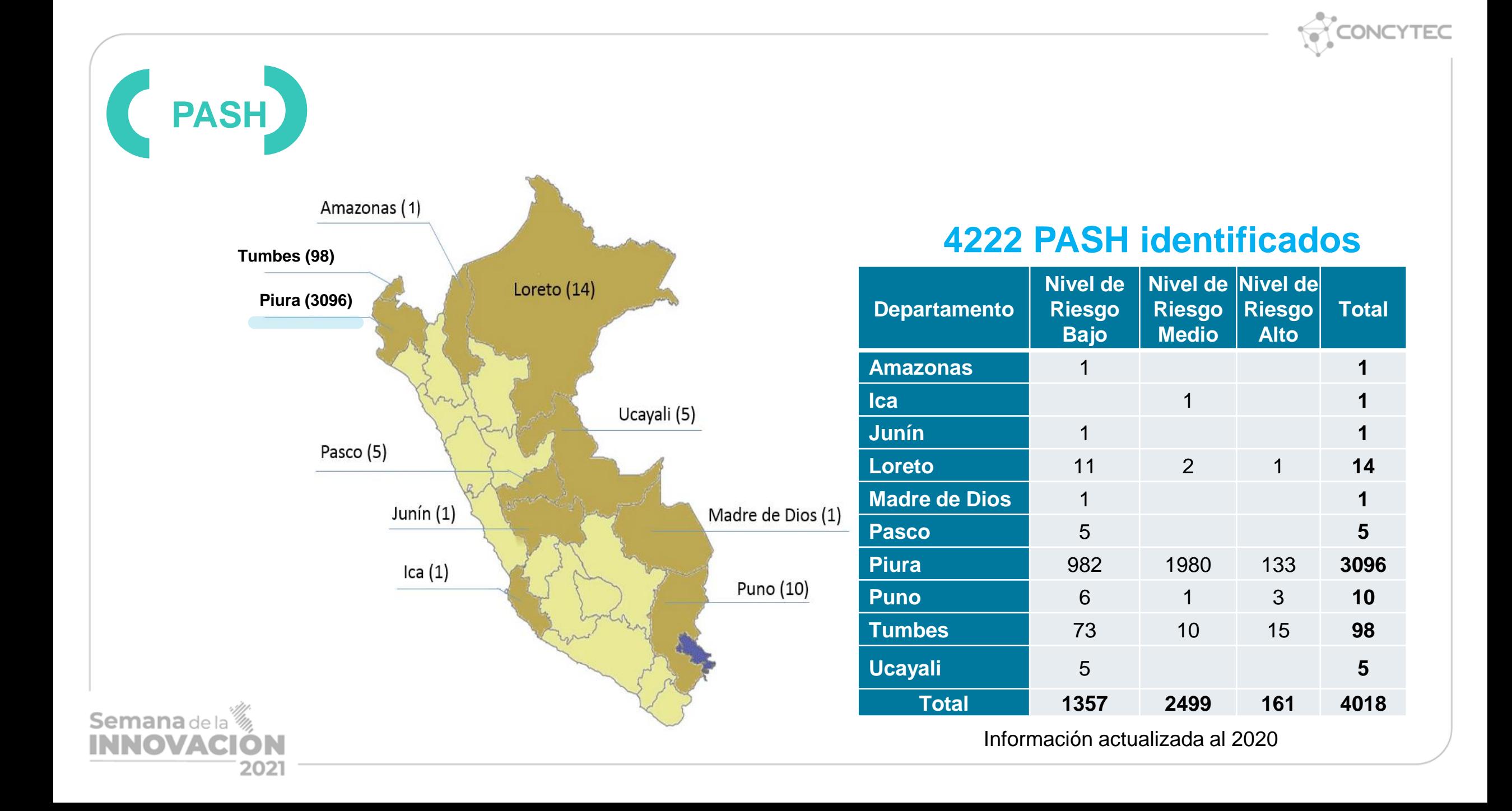

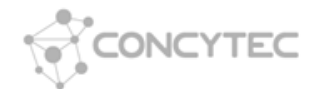

## Acciones para la identificación de PAS

**Validación de ubicación geográfica** *in situ de pozos petroleros – método no invasivo*

### Pozos ubicados dentro de viviendas

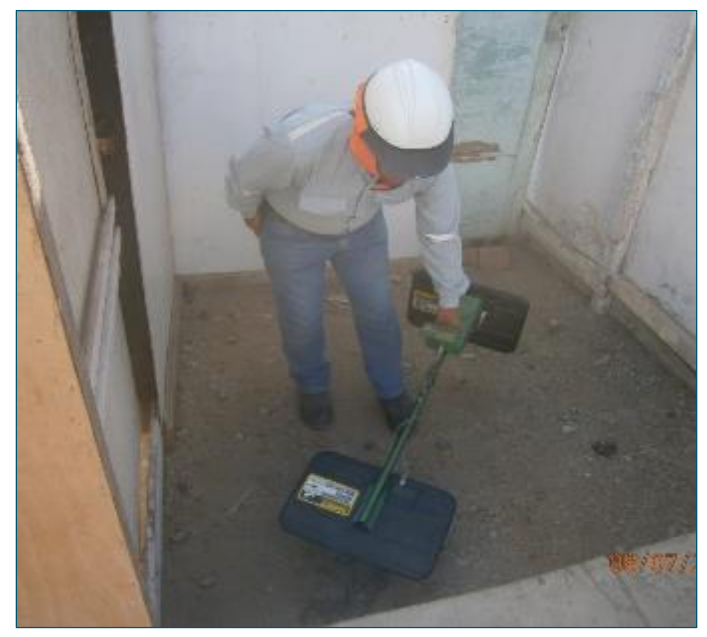

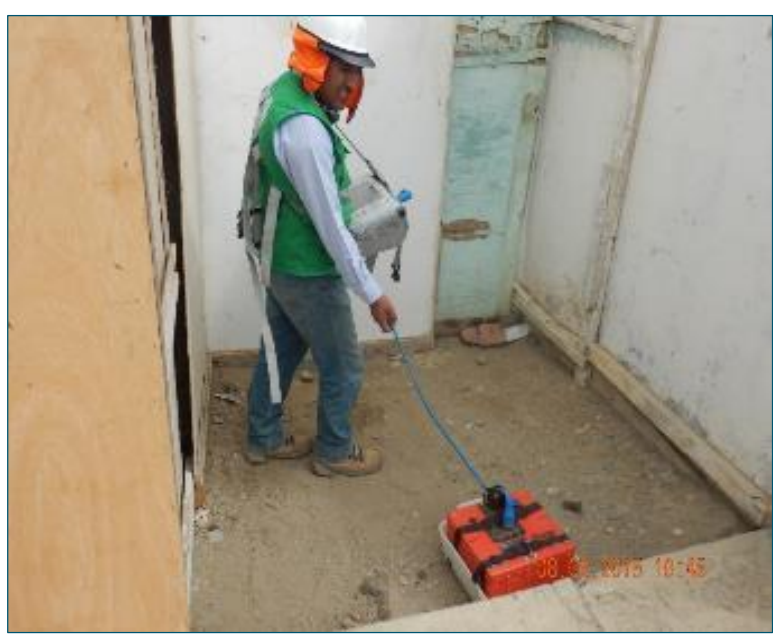

**Detector de metales Radar de penetración terrestre (georadar) Magnetómetro**

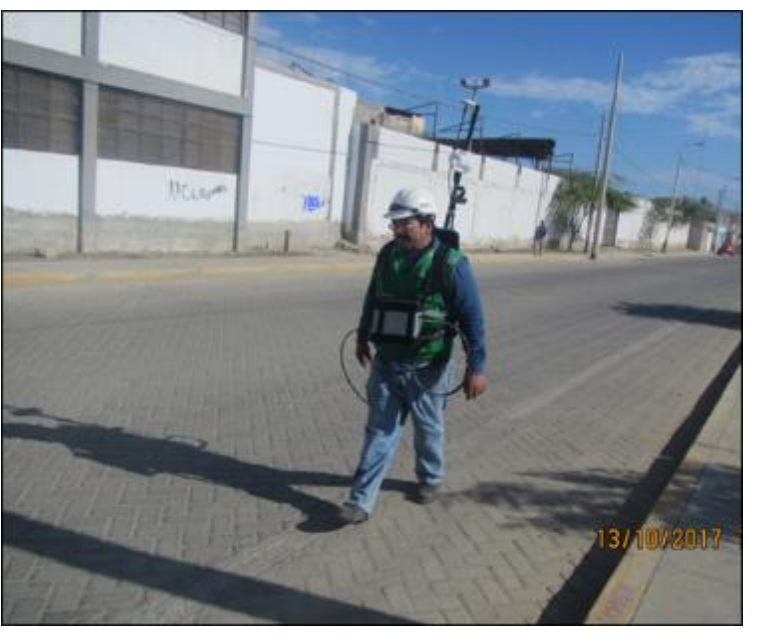

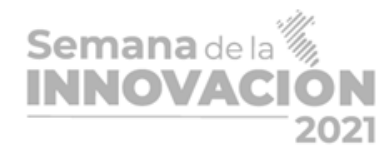

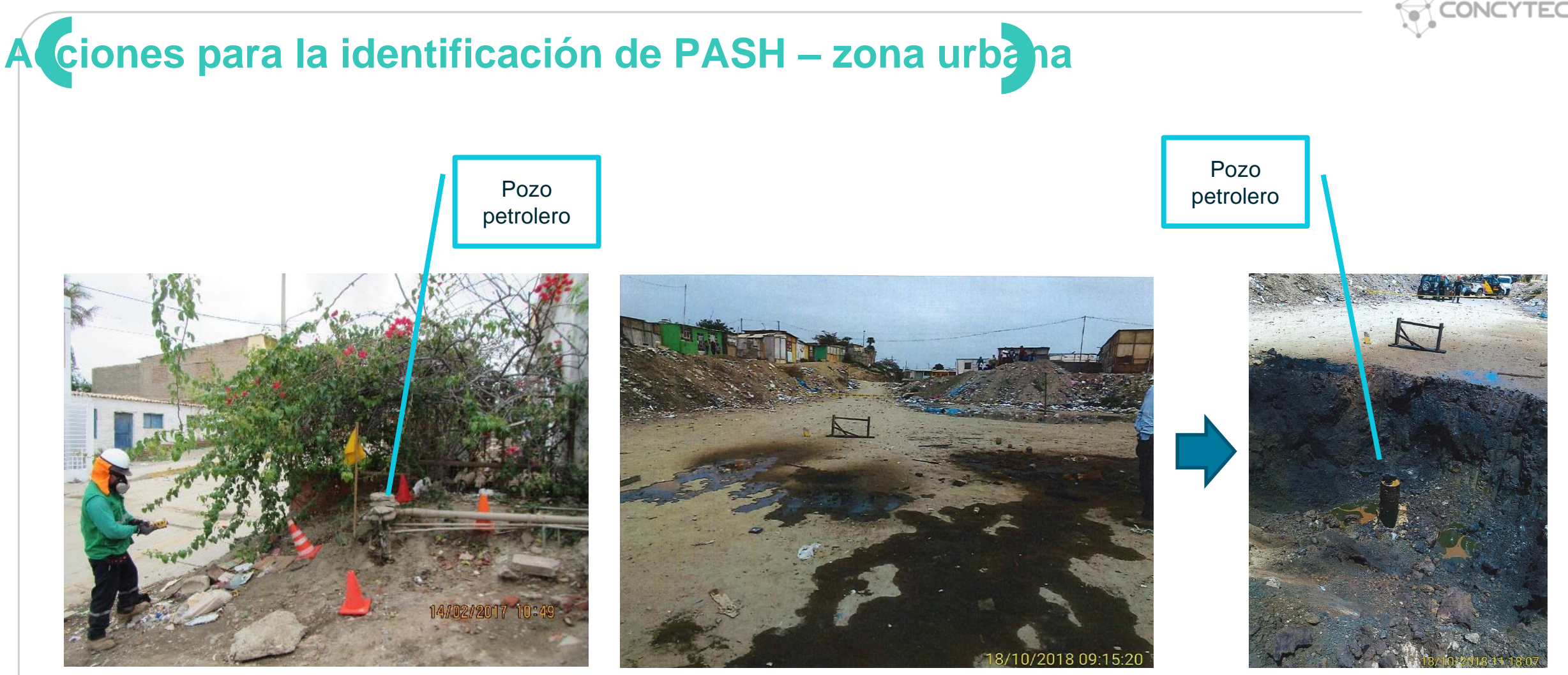

Pozo petrolero enterrado, próximo a asentamiento humano, el cual no pudo ser ubicado hasta que empezó a aflorar hidrocarburo

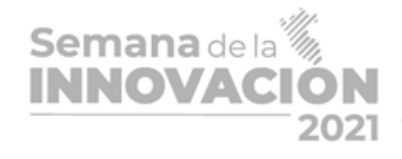

Pozo petrolero con conexiones clandestinas de gas

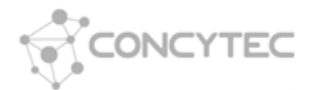

# **Pasivos ambientales en offshor**

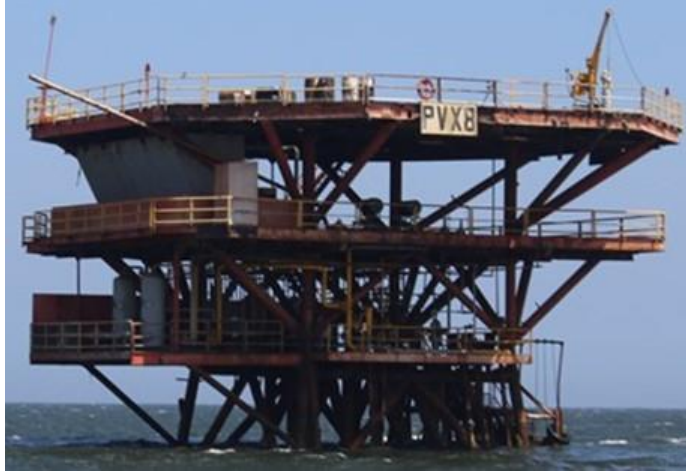

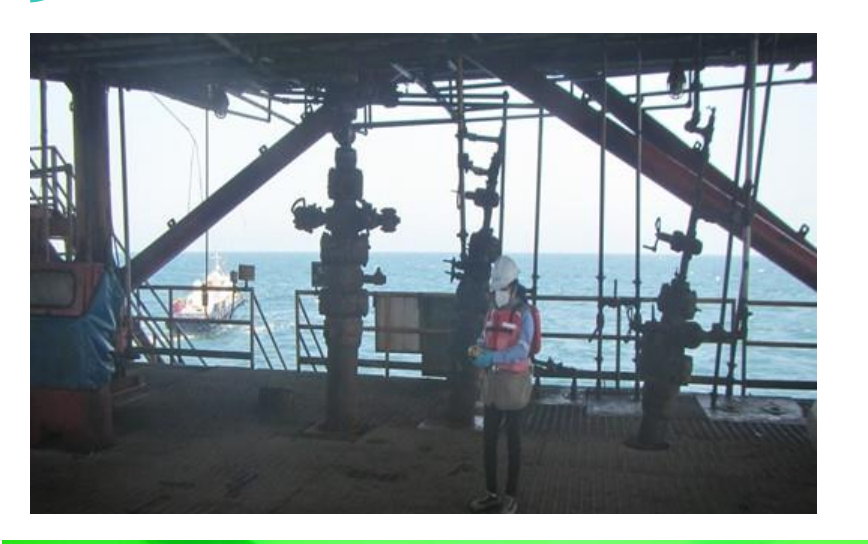

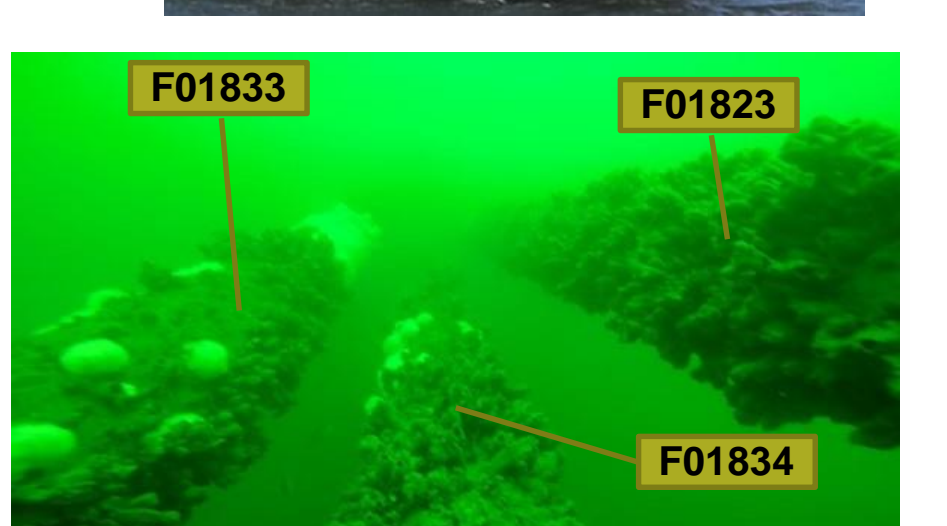

Semana de la<sup>36</sup><br>INNOVACIÓN

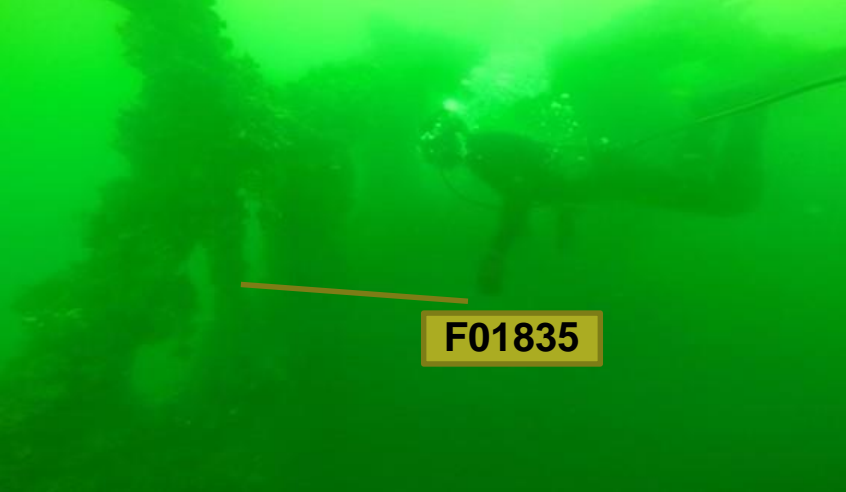

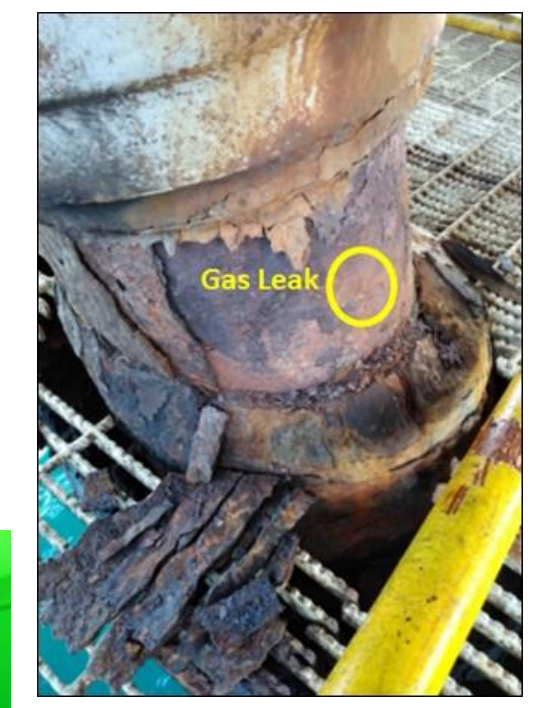

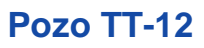

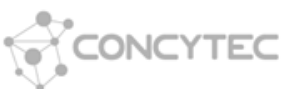

### **PASH identificados en áreas con contrato vigente**

06/07/2019 16:59

**Pozo mal abandonado Emisiones gaseosas fugitivas Afloramiento de agua Suelo contaminado**

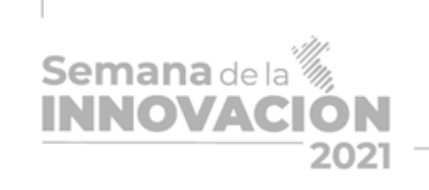

**F05833-Pozo P\_115**

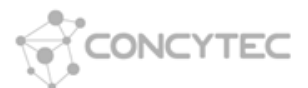

### **PASH identificados en áreas con contrato vigente**

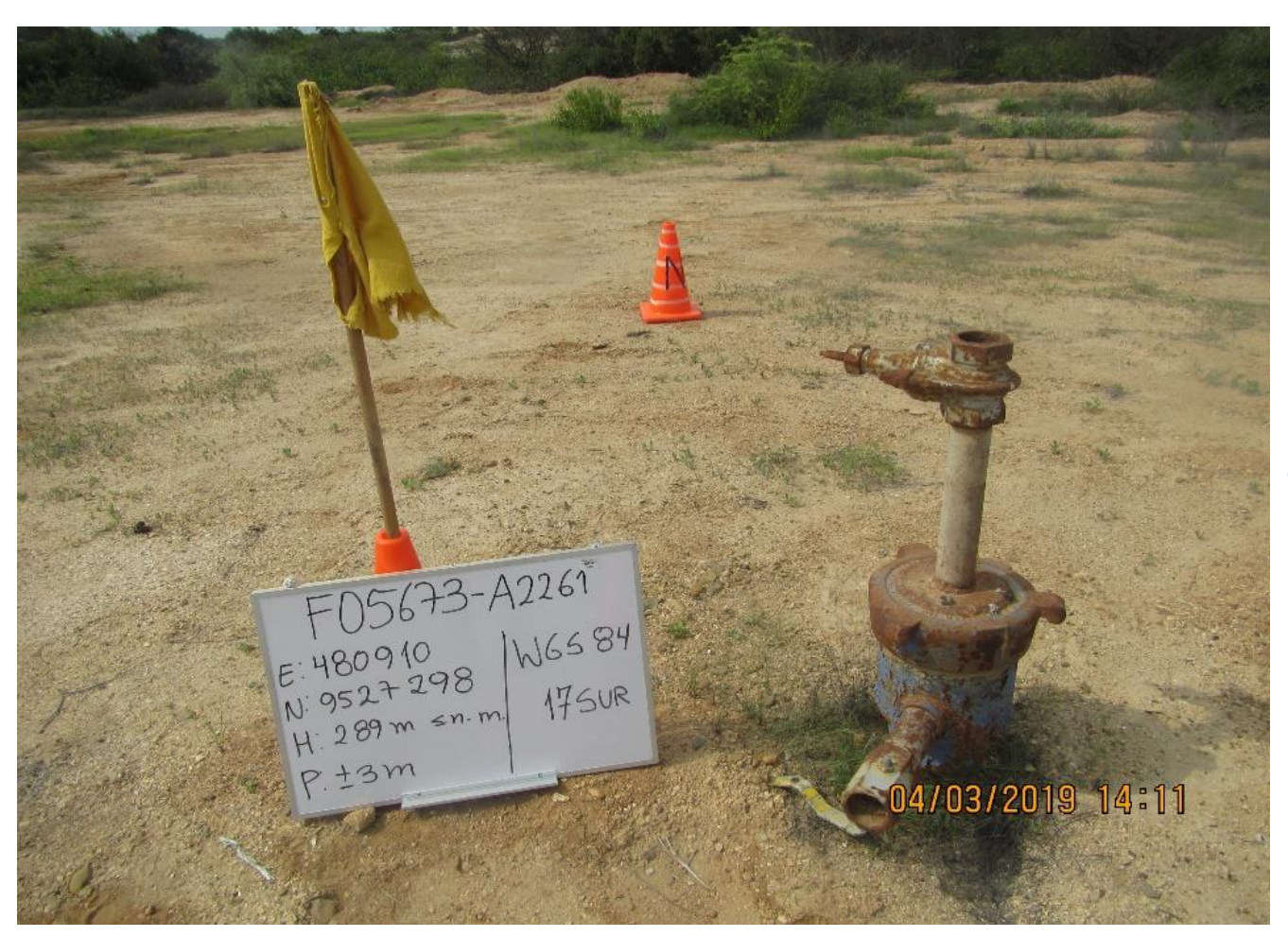

**Pozo mal abandonado Emisiones gaseosas fugitivas**

**F01035-T3856**

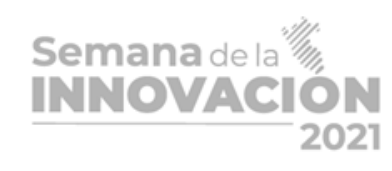

# ¡Muchas gracias!